# Interpretation vs Compilation

# Interpretation vs. Compilation

### • Code is read and executed one statement at a

• Interpretation time • Compilation language • The translated code is interpreted

### • Entire program is translated into another

# Interpretation

### • Python, JavaScript, etc. are interpreted languages

• If you have errors: • They'll commonly be *run-time* errors • Program crashes as it's running

• Program runs immediately when you run it

# Compilation

### • Java, C, Scala, C++, etc. are compiled languages

- If you have errors:
	- They'll commonly be *compiler* errors
	- any errors before they become run-time errors
	- never runs

• Compilers will check all syntax and types and alert us of

• Program fails to be converted into the target language and

• Compilation takes time; Program does not run immediately

# Compilation - Java

- Java compiles to Java Byte Code
- Executed by the Java Virtual Machine (JVM)
	- Installed on Billions of devices!

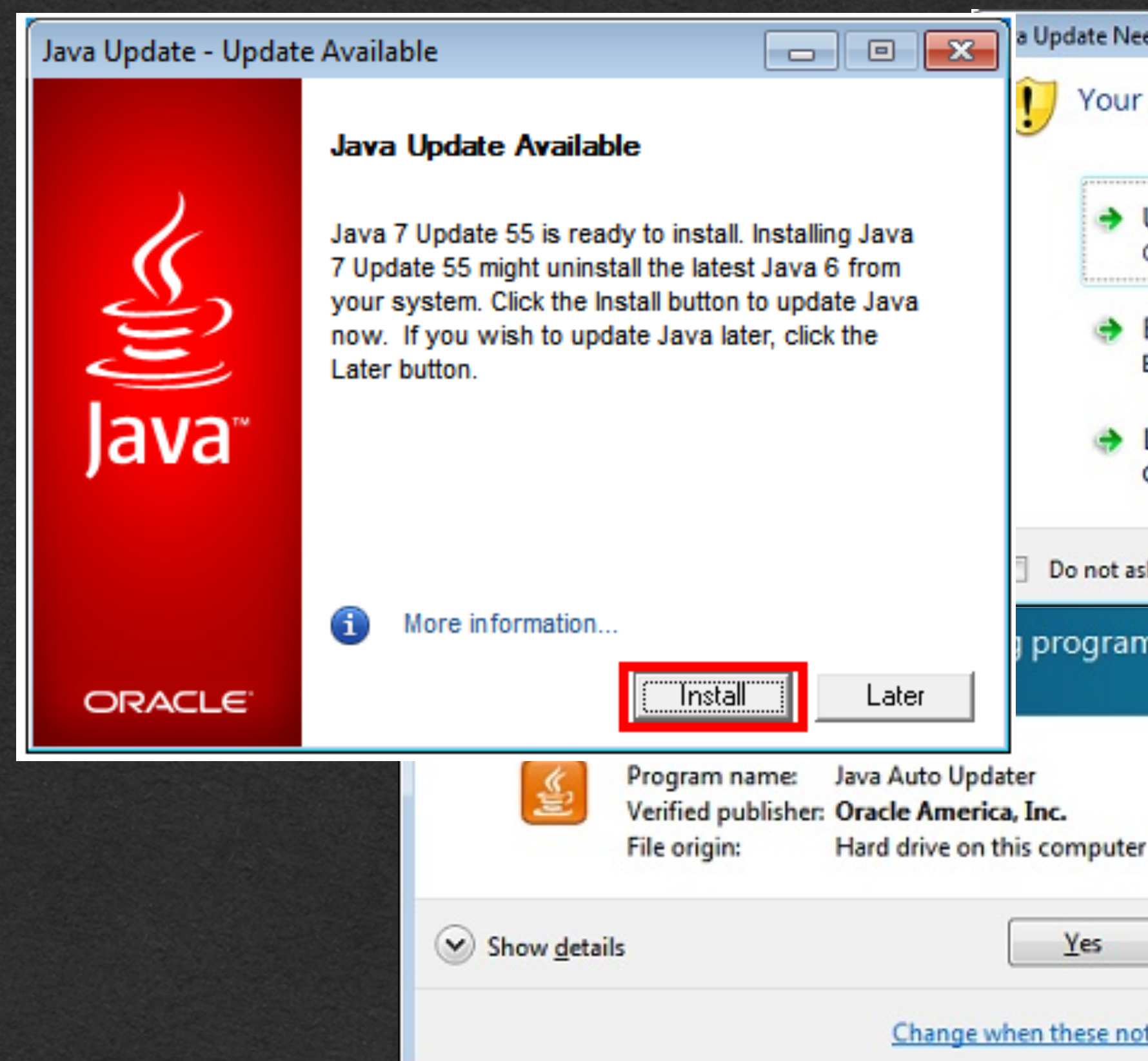

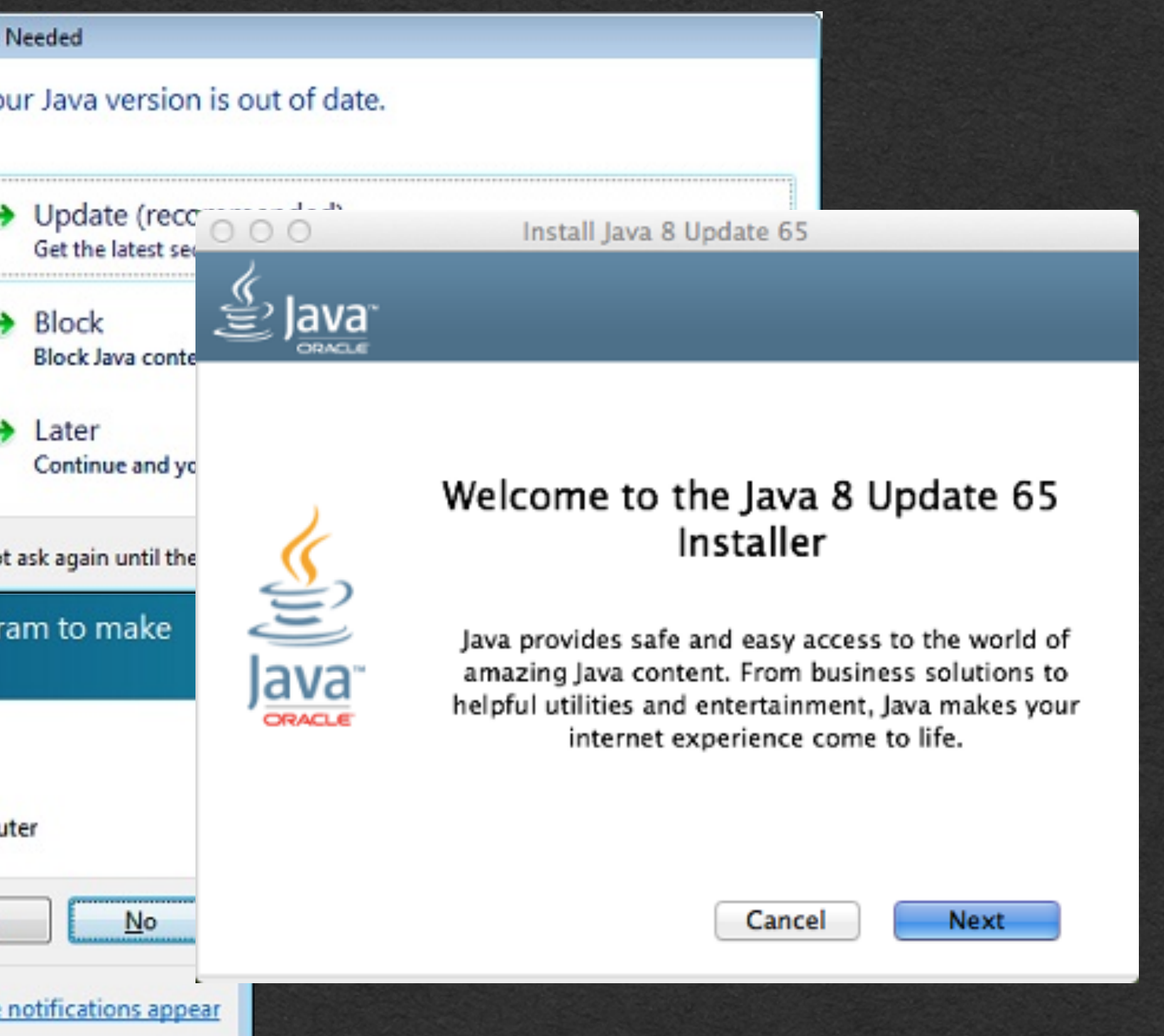

## • Recursion: • When a method/function calls itself

## • A recursive method is a method that calls itself

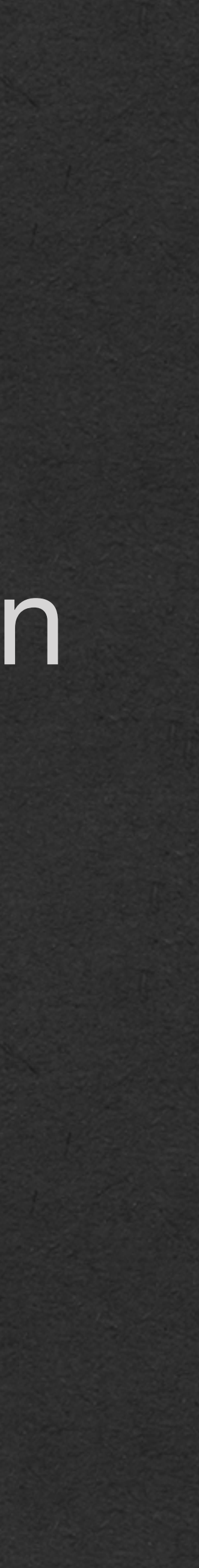

```
package week2;
public class FirstRecursion {
     public static int add(int a, int b) {
        if (b == 0) {
             return a;
         } else if (b > 0) {
             return add(a+1, b-1);
         } else {
             return add(a-1, b+1);
 }
     }
     public static void main(String[] args) {
        int result = add(4, 3);
         System.out.println(result);
 }
}
```
## • We are defining a method named **add**

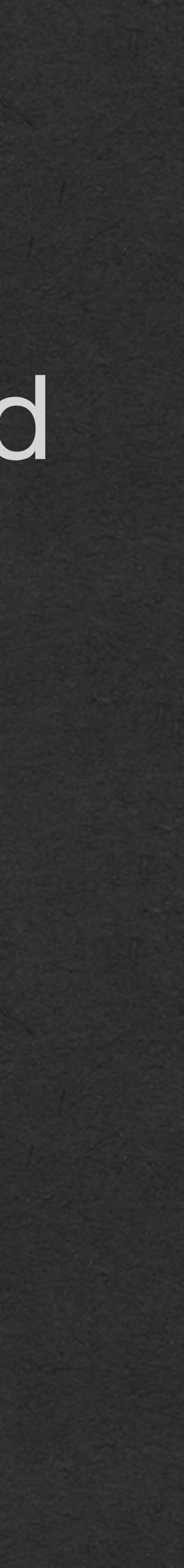

```
package week2;
public class FirstRecursion {
    public static int add(int a, int b) \left| \left\{ \right. \right.if (b == 0) {
              return a;
         } else if (b > 0) {
              return add(a+1, b-1);
         } else {
              return add(a-1, b+1);
 }
 }
     public static void main(String[] args) {
        int result = add(4, 3);
         System.out.println(result);
 }
}
```
## • We are defining a method named **add**

## • And we call a method named **add**

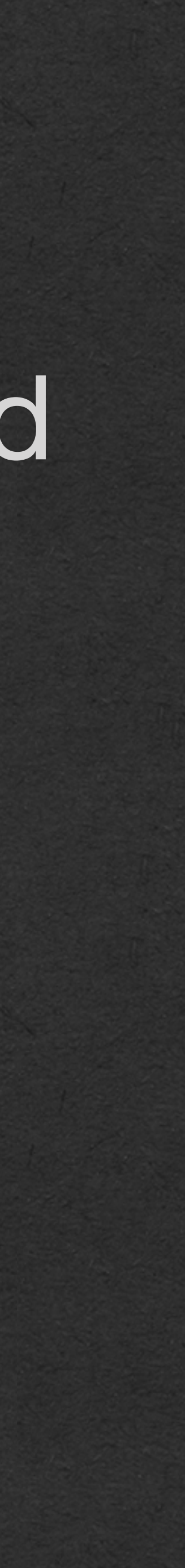

```
package week2;
public class FirstRecursion {
     public static int add(int a, int b) {
        if (b == 0) {
             return a;
         } else if (b > 0) {
             return add(a+1, b-1);
         } else {
             return add(a-1, b+1);
 }
     }
     public static void main(String[] args) {
        int result = add(4, 3);
         System.out.println(result);
 }
}
```
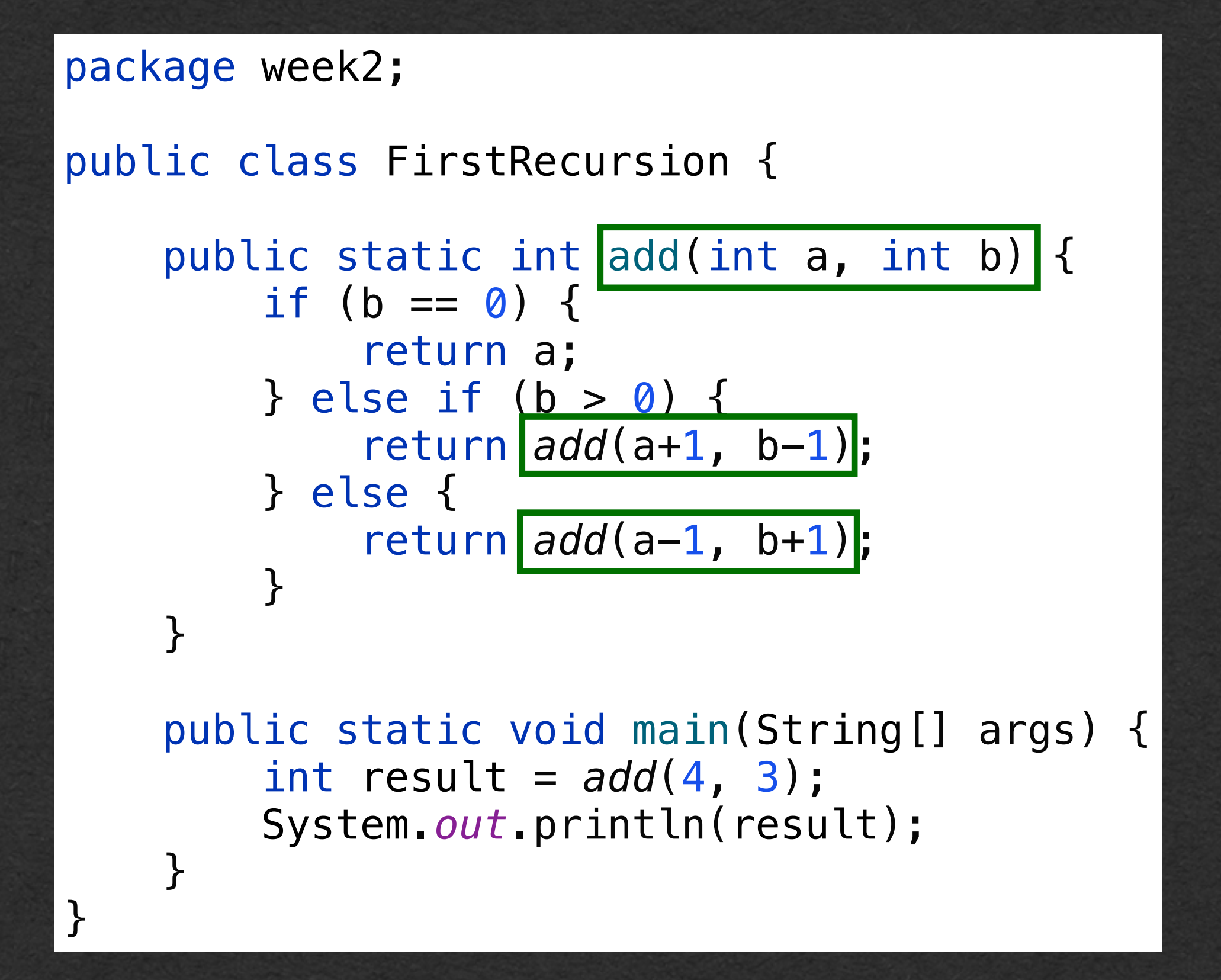

### add (int a, int b)

### *add*(a+1, b-1) *add*(a-1, b+1)

### Corporate needs you to find the differences between this method and this method.

They're the same method.

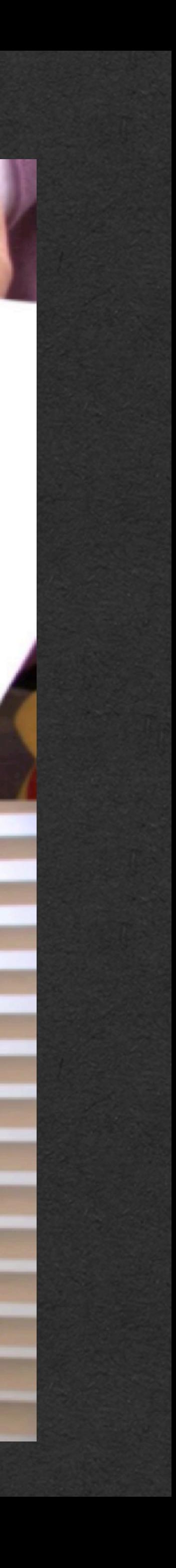

## • This **add** method calls itself!

### • This is a recursive method.

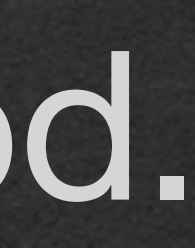

```
package week2;
public class FirstRecursion {
     public static int add(int a, int b) {
        if (b == 0) {
             return a;
         } else if (b > 0) {
             return add(a+1, b-1);
        } else {
             return add(a-1, b+1);
 }
     }
     public static void main(String[] args) {
        int result = add(4, 3);
         System.out.println(result);
 }
}
```
## • Let's see how this work with a...

```
package week2;
public class FirstRecursion {
     public static int add(int a, int b) {
        if (b == 0) {
             return a;
         } else if (b > 0) {
             return add(a+1, b-1);
        } else {
             return add(a-1, b+1);
 }
 }
     public static void main(String[] args) {
        int result = add(4, 3);
         System.out.println(result);
 }
}
```
# **Memory Diagram!**

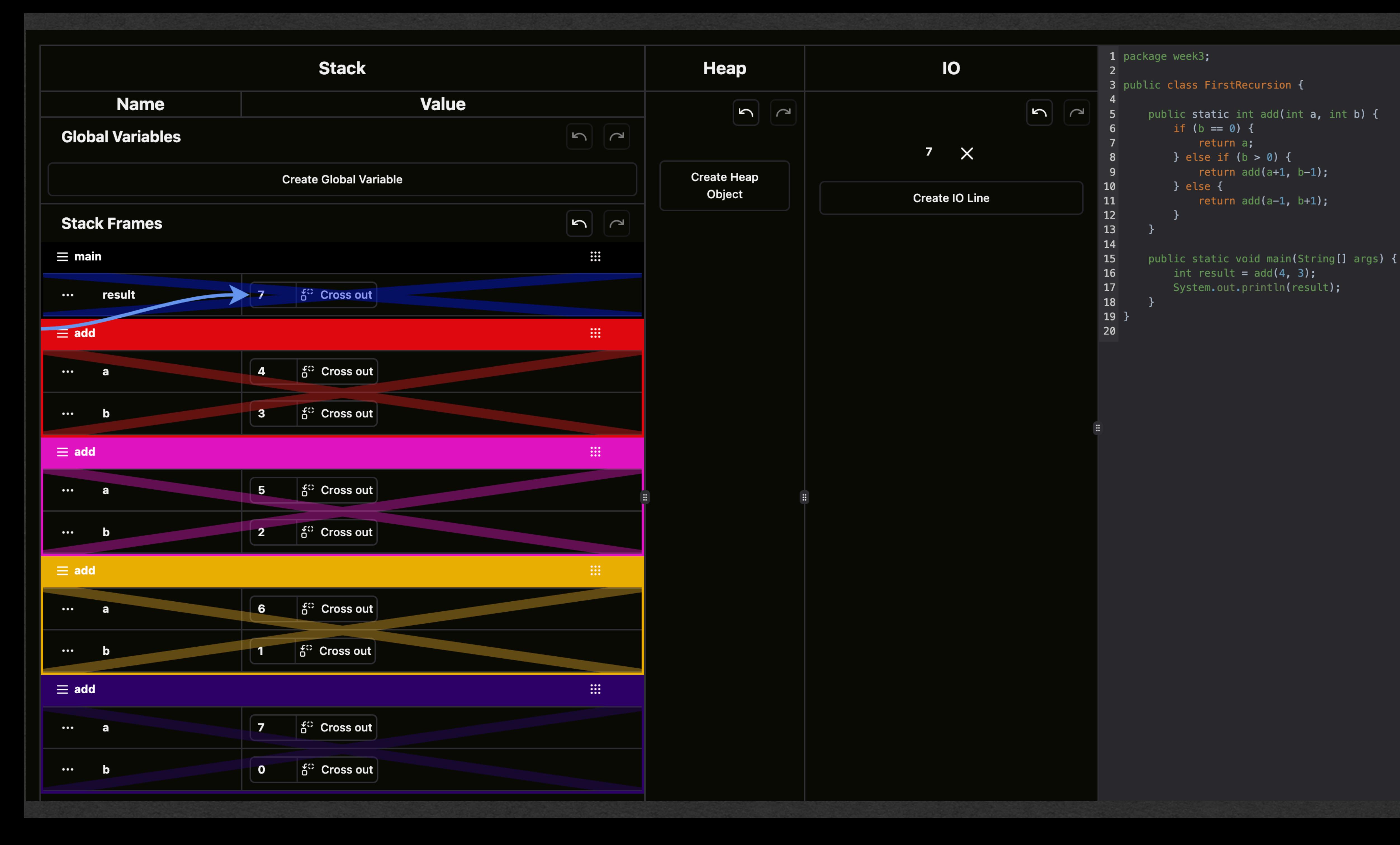

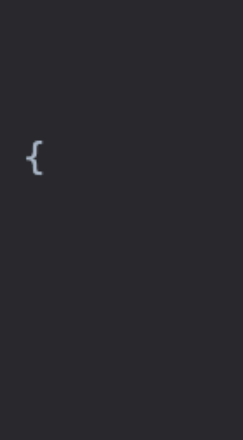

• The diagram starts with a method call

• Add a stack frame on the stack with the parameters of the method call

```
package week2;
```

```
public class FirstRecursion 
{
public static int add(int a, int b) {
if (b == 0) return a;
 } else if (b > 
0) {
 return add(a+
1, b-
1);
 } else 
{
return add(a-1, b+1);
       }
 }
 public static void main
(String[] args) {
\Rightarrow int result = add(4, 3);
 System
.out.println(result);
 } }
```
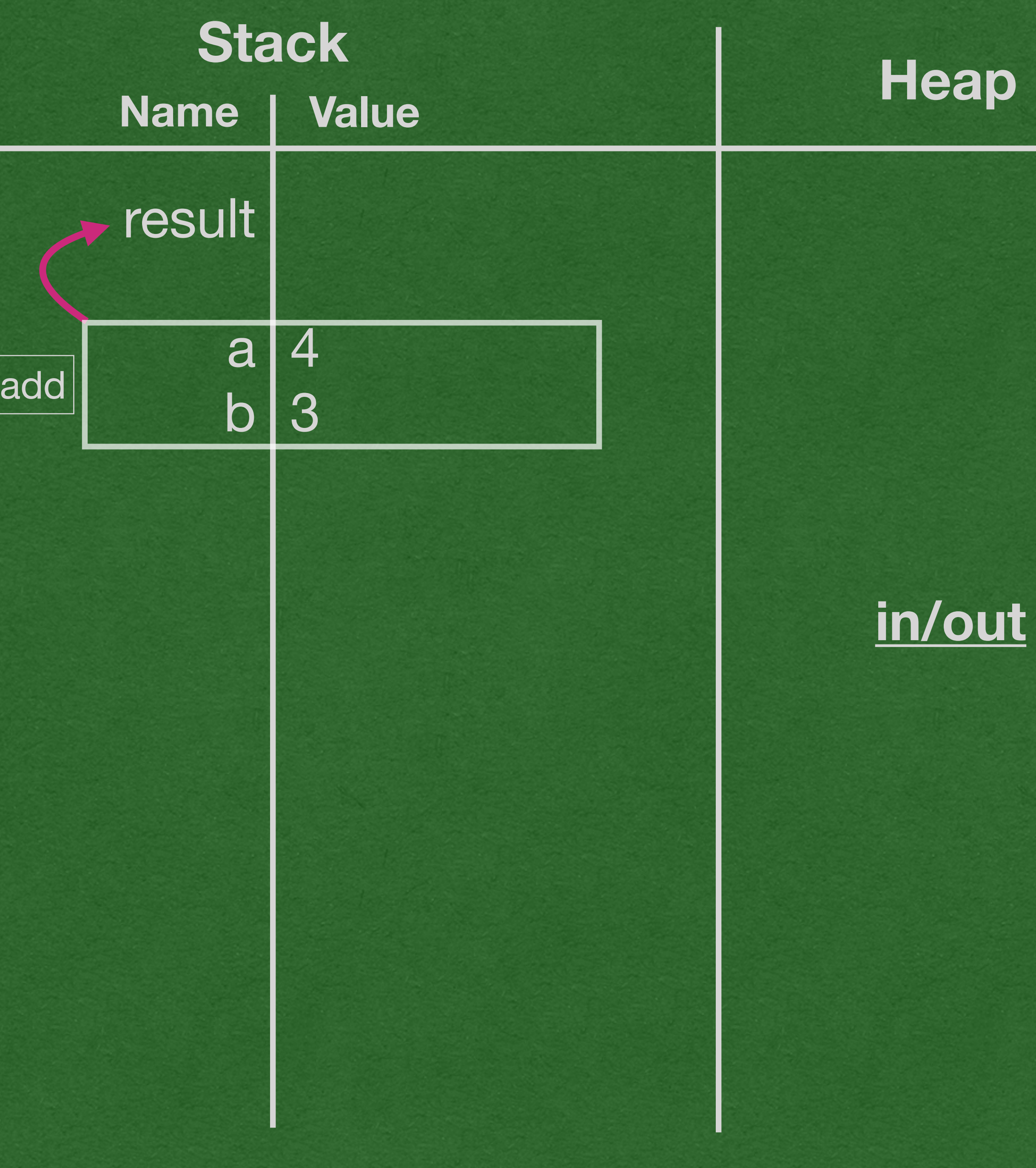

• We reach the recursive call • The trick:

• There is none. Treat this as any other method call

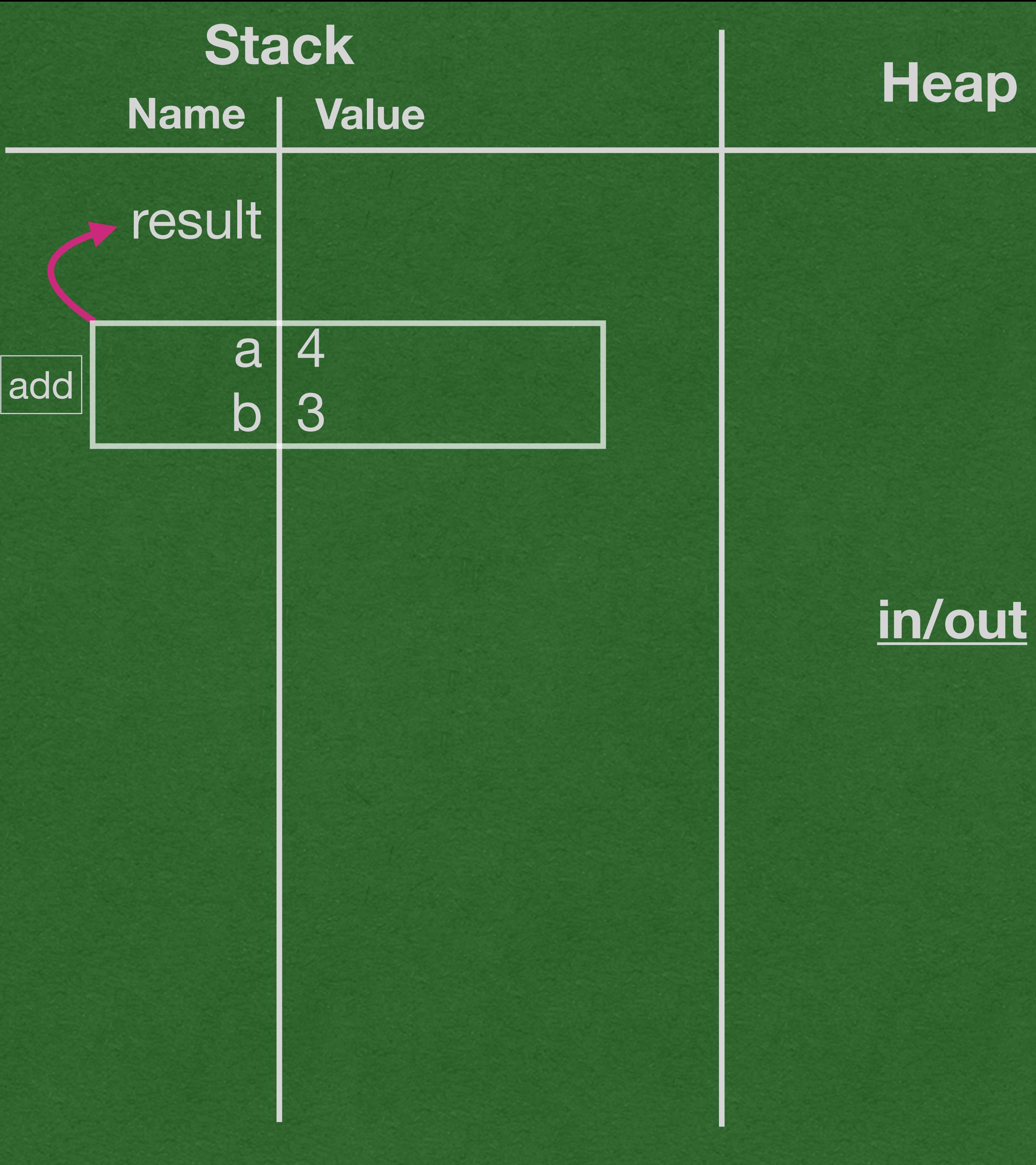

package week2;

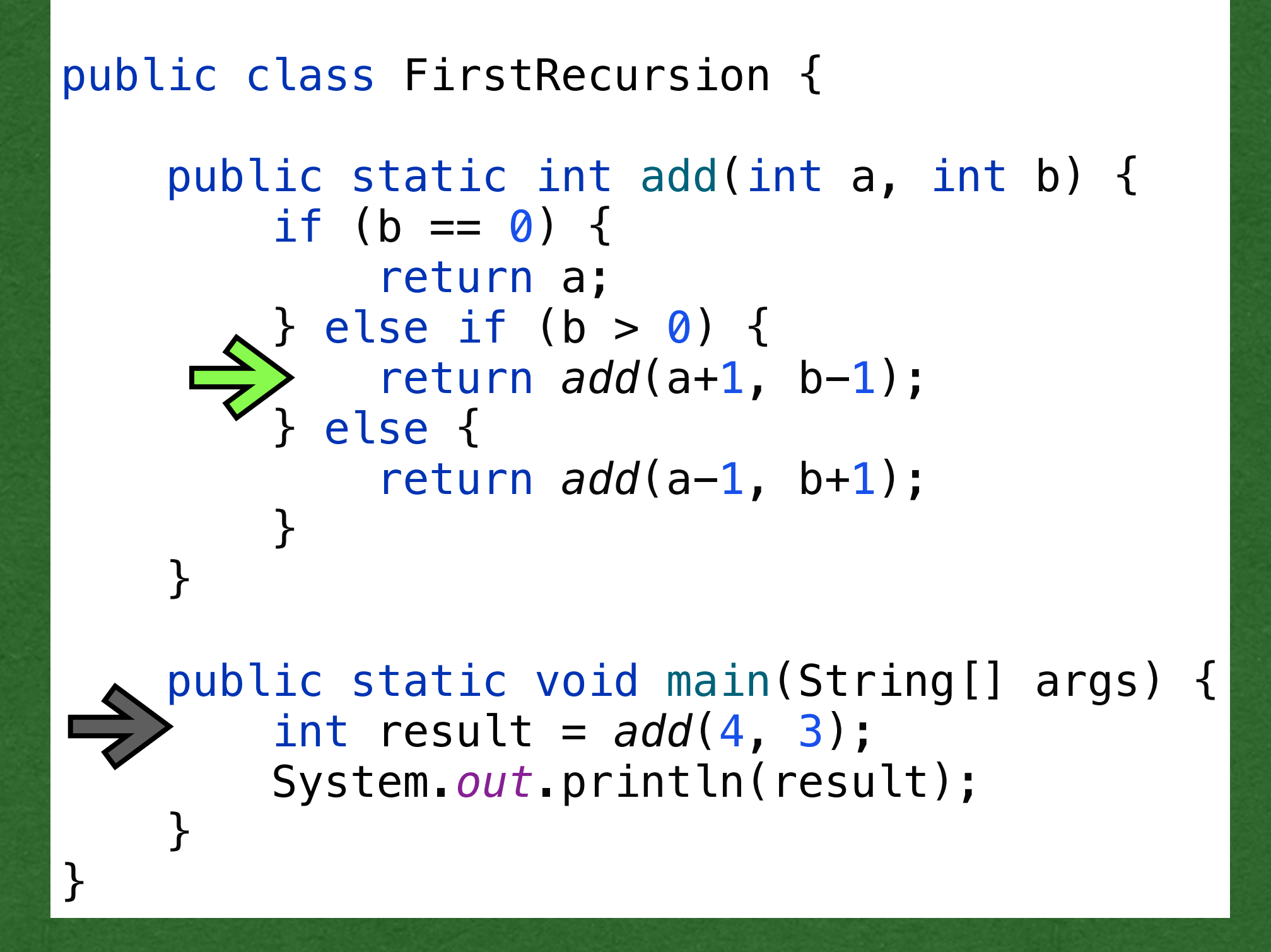

- Add the stack frame a parameters to the stack just like any other method call
- The return arrow points to the stack frame that called the method

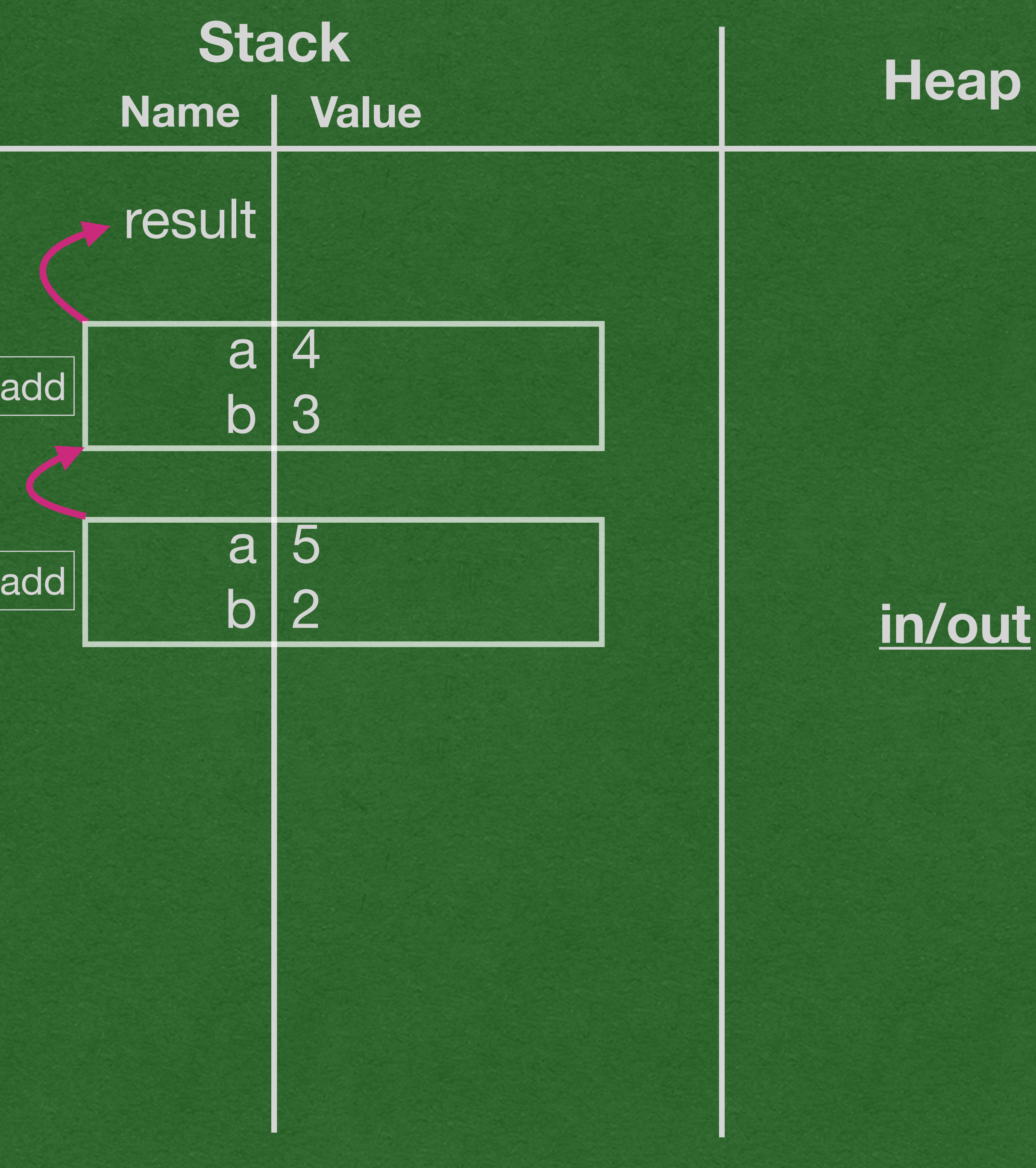

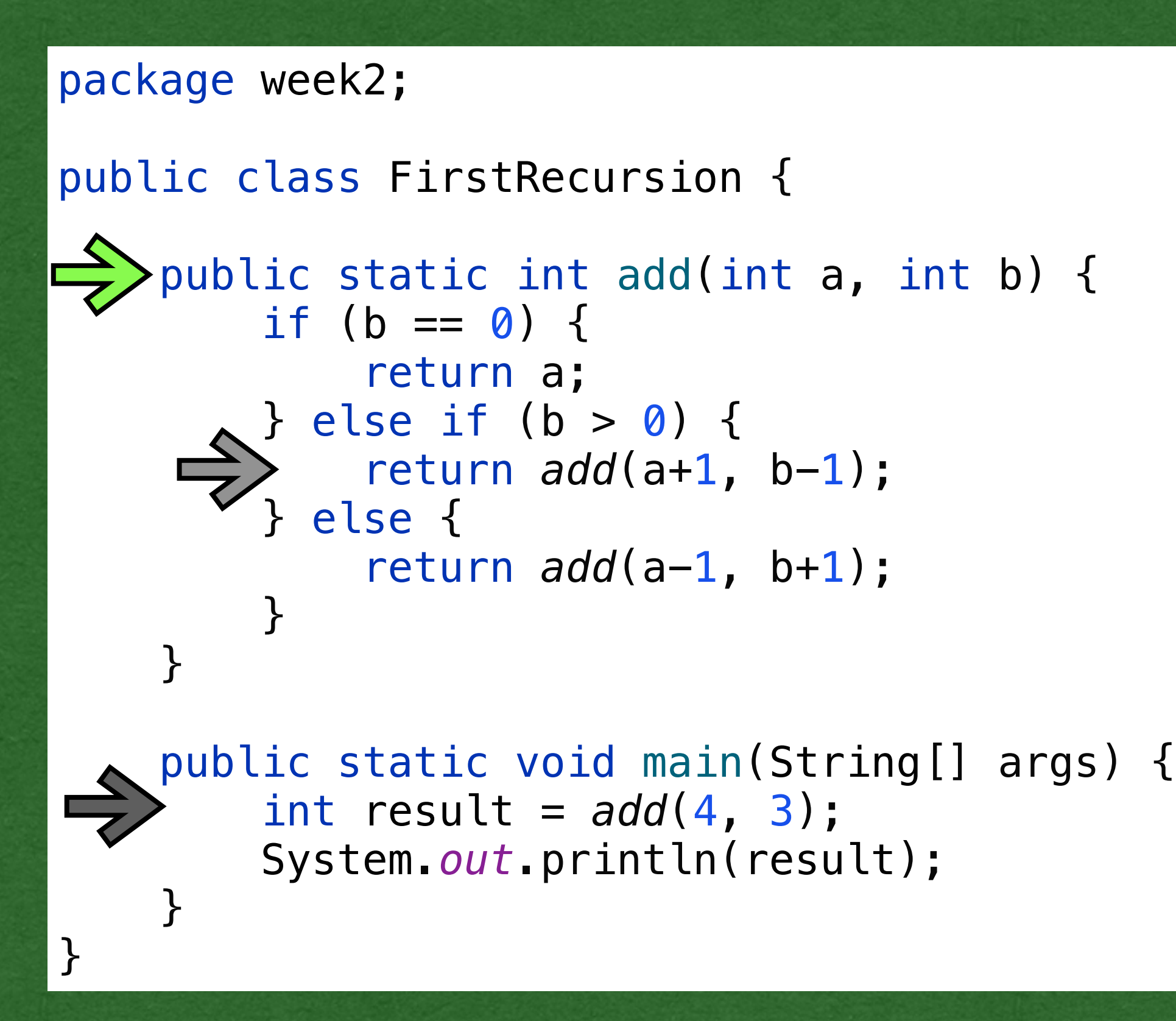

• We get to the next recursive call • Do it again!

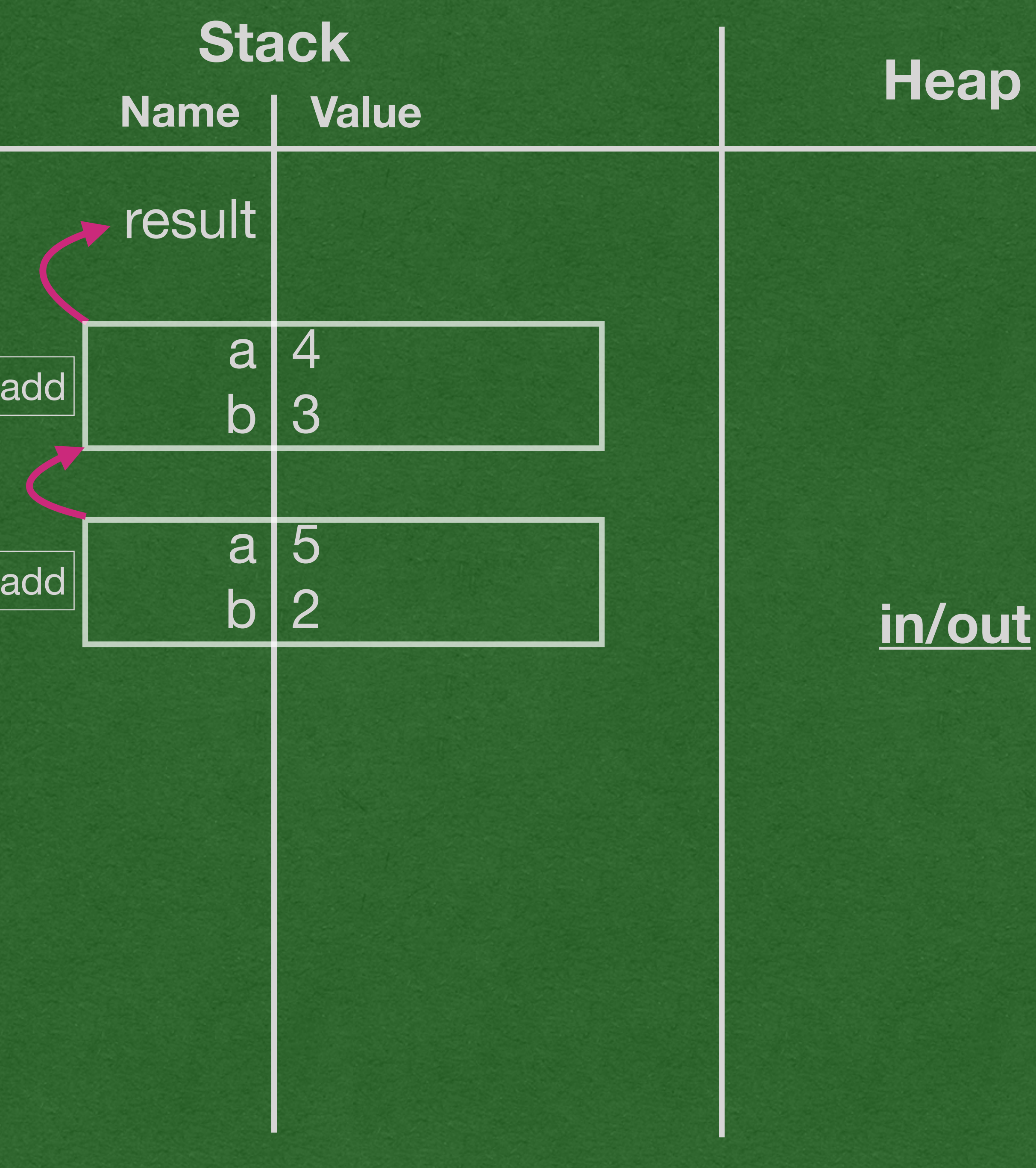

package week2;

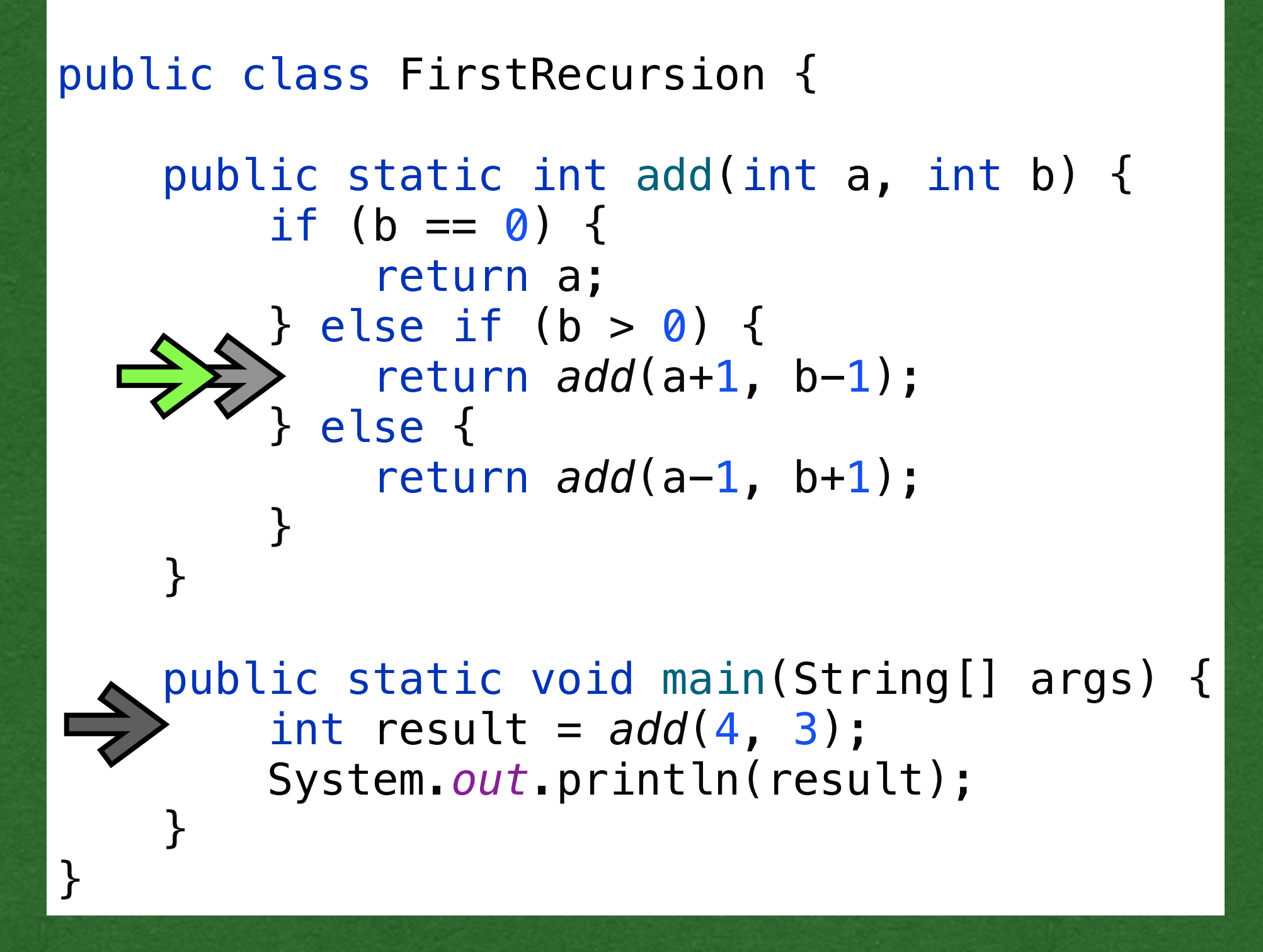

• We have 3 frames on the stack (plus the main stack frame) • Only the frame on the top of the stack is active

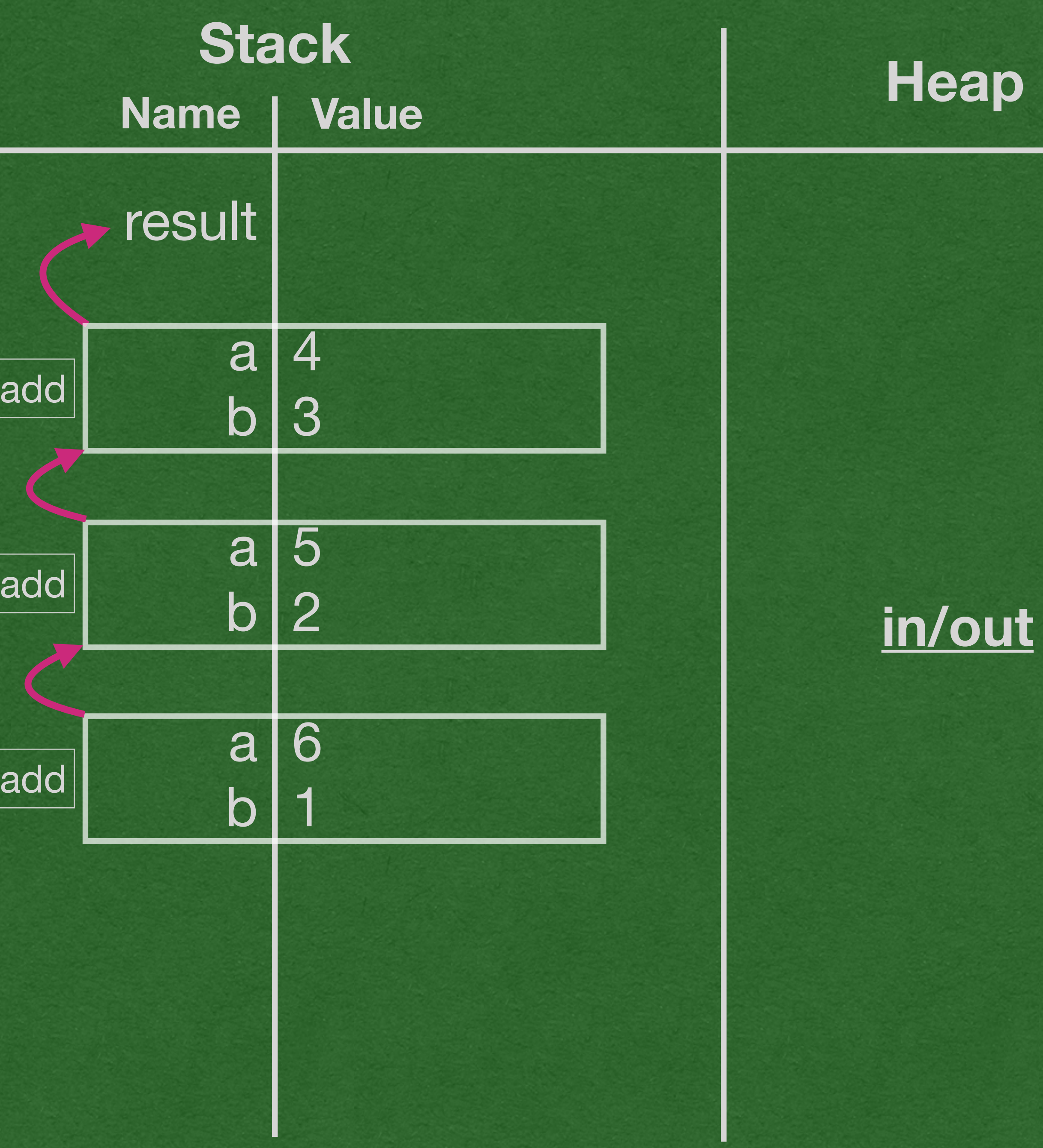

### package week2; public class FirstRecursion { public static int add(int a, int b) {  $if (b == 0)$  return a;  $\wedge\wedge$  } else if (b > 0) {  $\Rightarrow$   $\Rightarrow$   $\Rightarrow$  return  $add(a+1, b-1);$  } else { return add(a-1, b+1); } } public static void main (String[] args) {  $\Rightarrow$  int result =  $add(4, 3)$ ;

System .*out*.println(result);

}

}

• The other stack frames are waiting until they are back on top of the stack

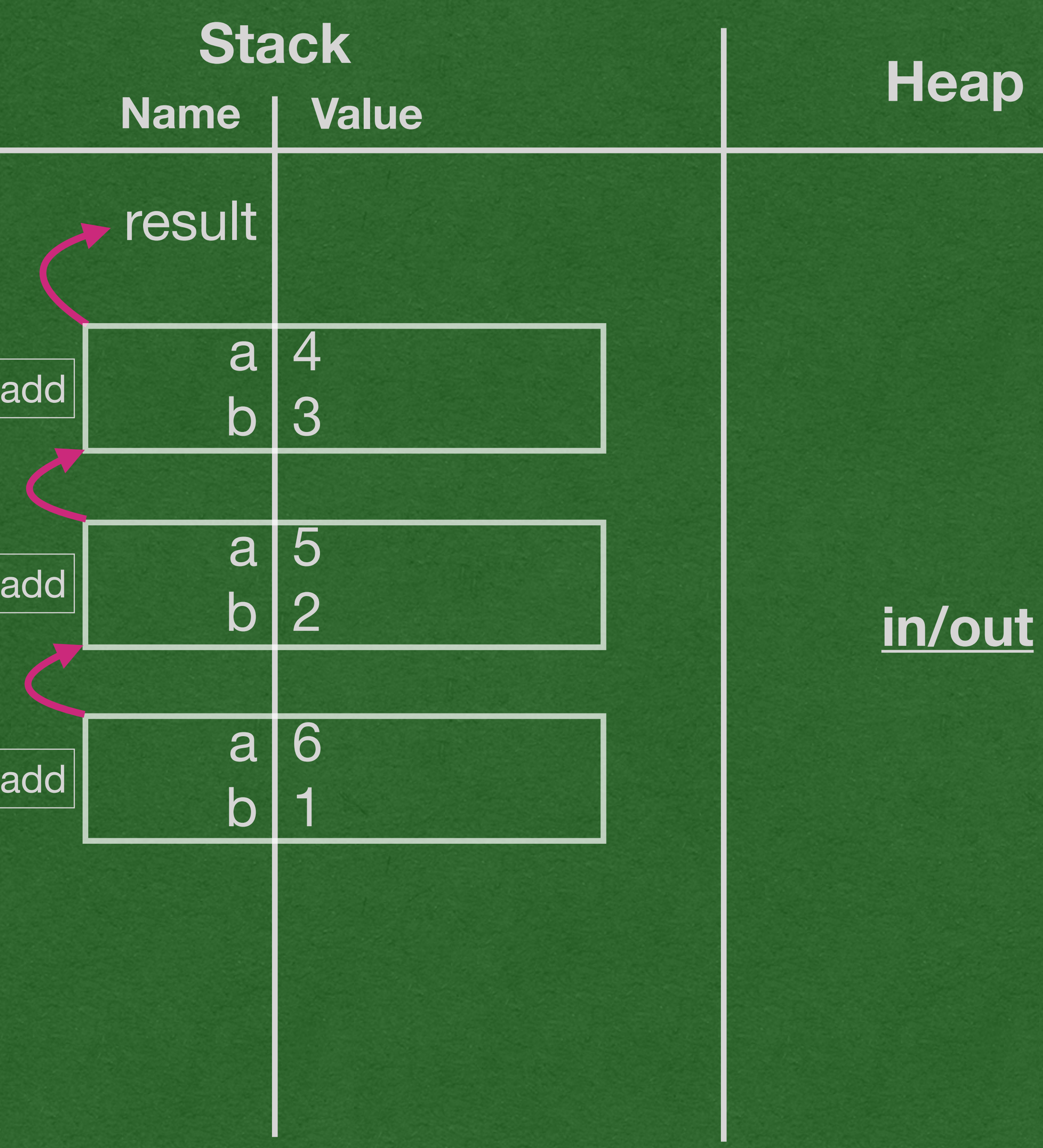

### package week2;

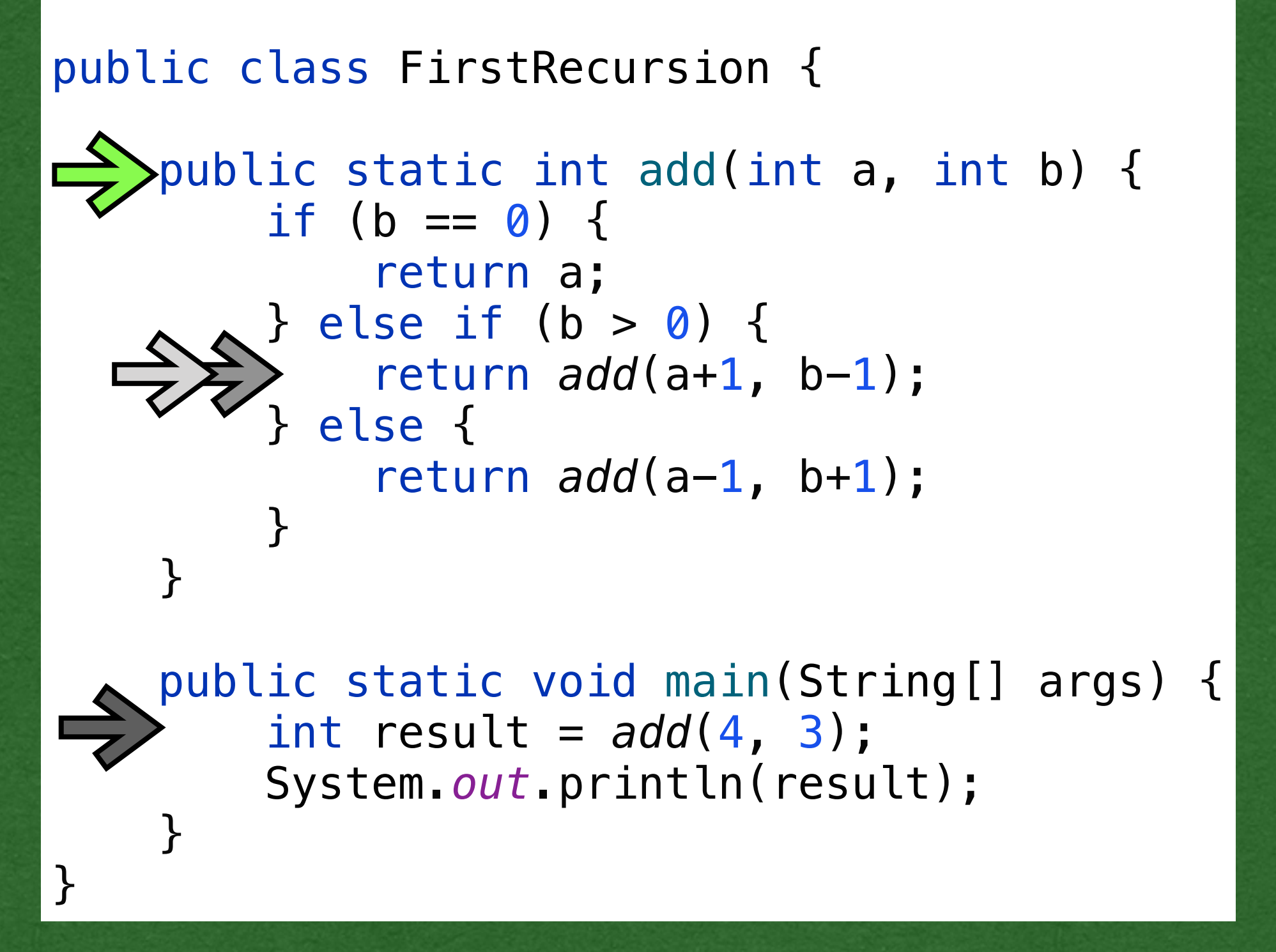

• Call the method again • This time, the first condition is true

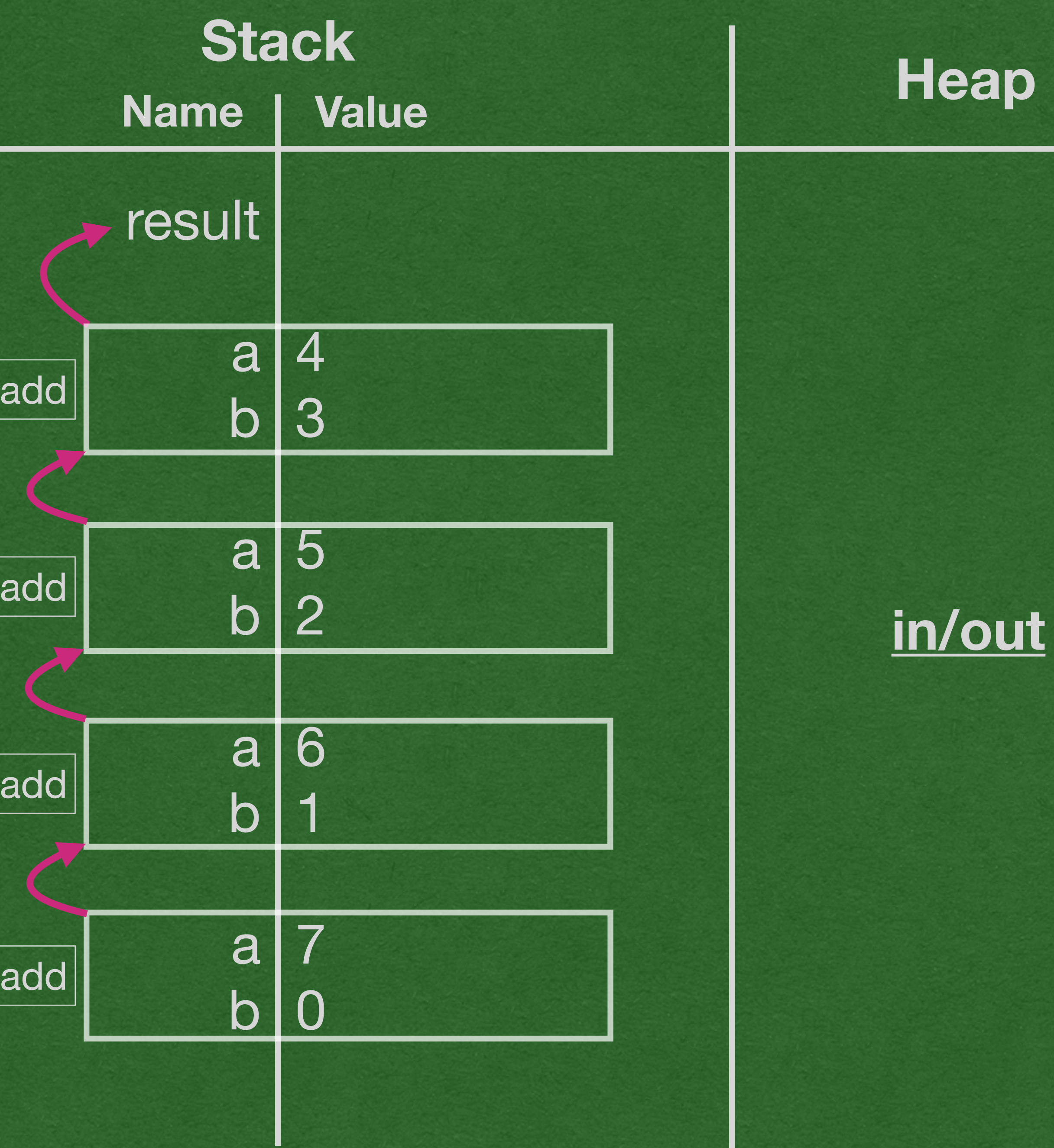

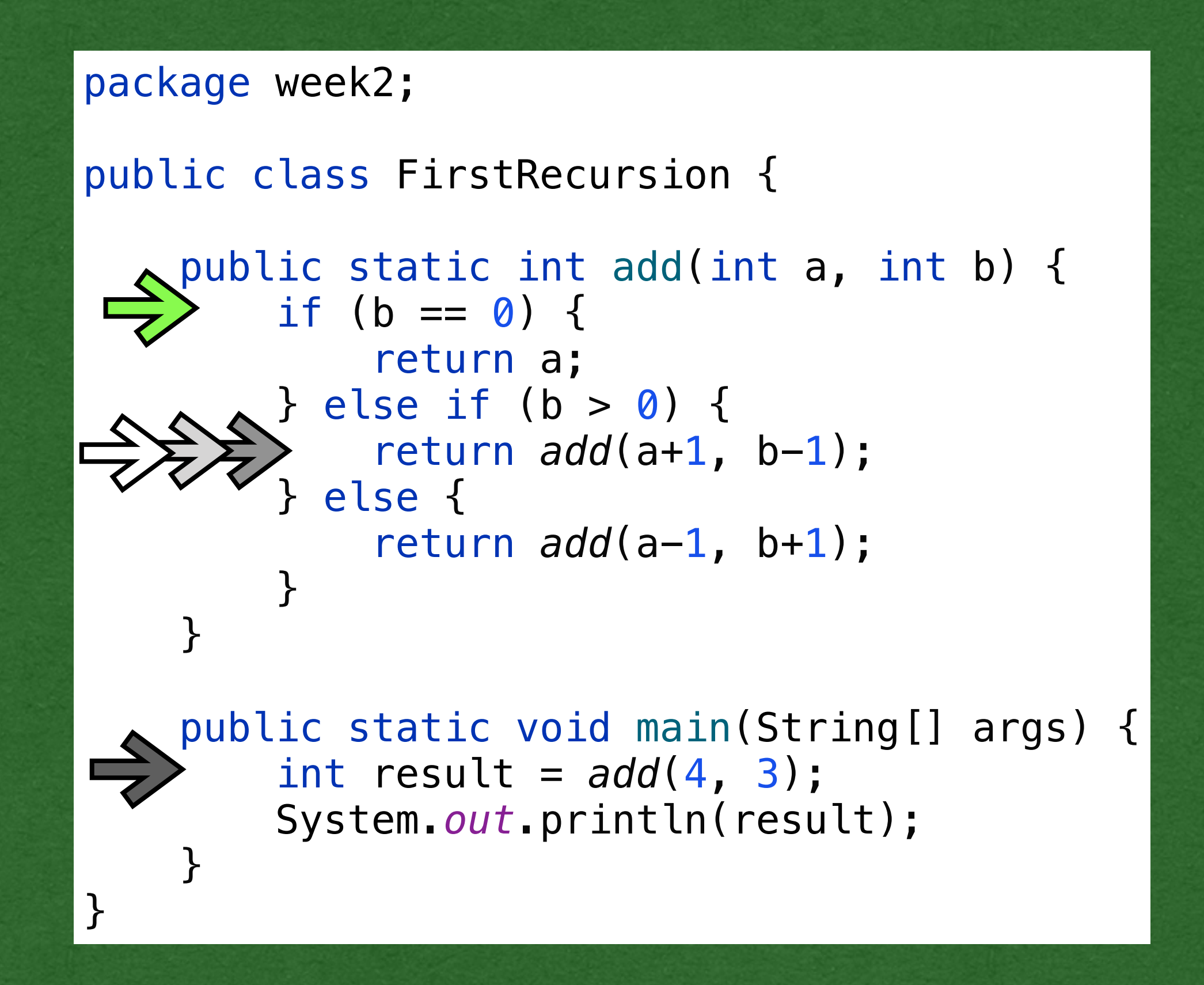

• This stack frame returns 7 The frame is removed from the stack and the next frame regains control

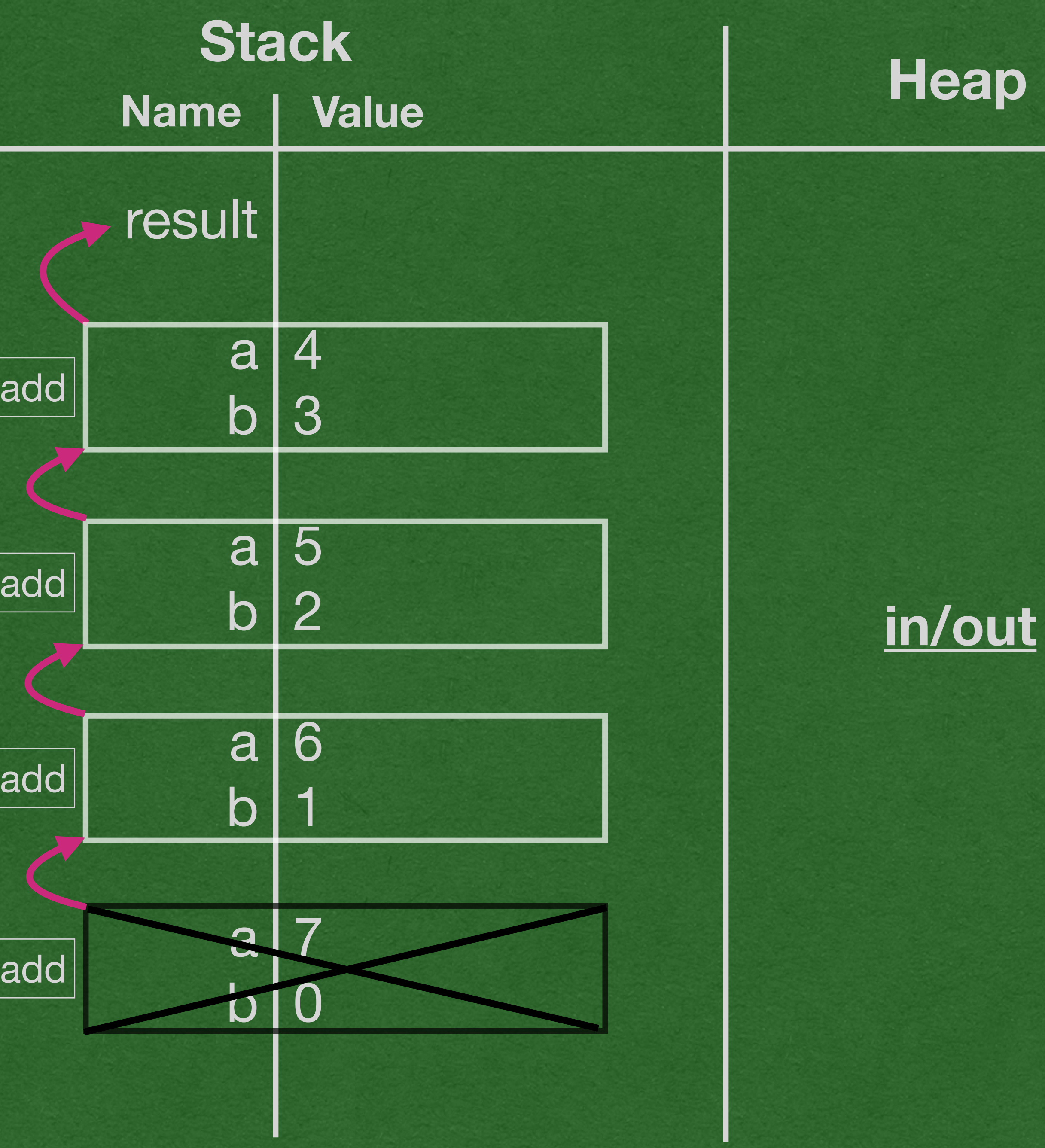

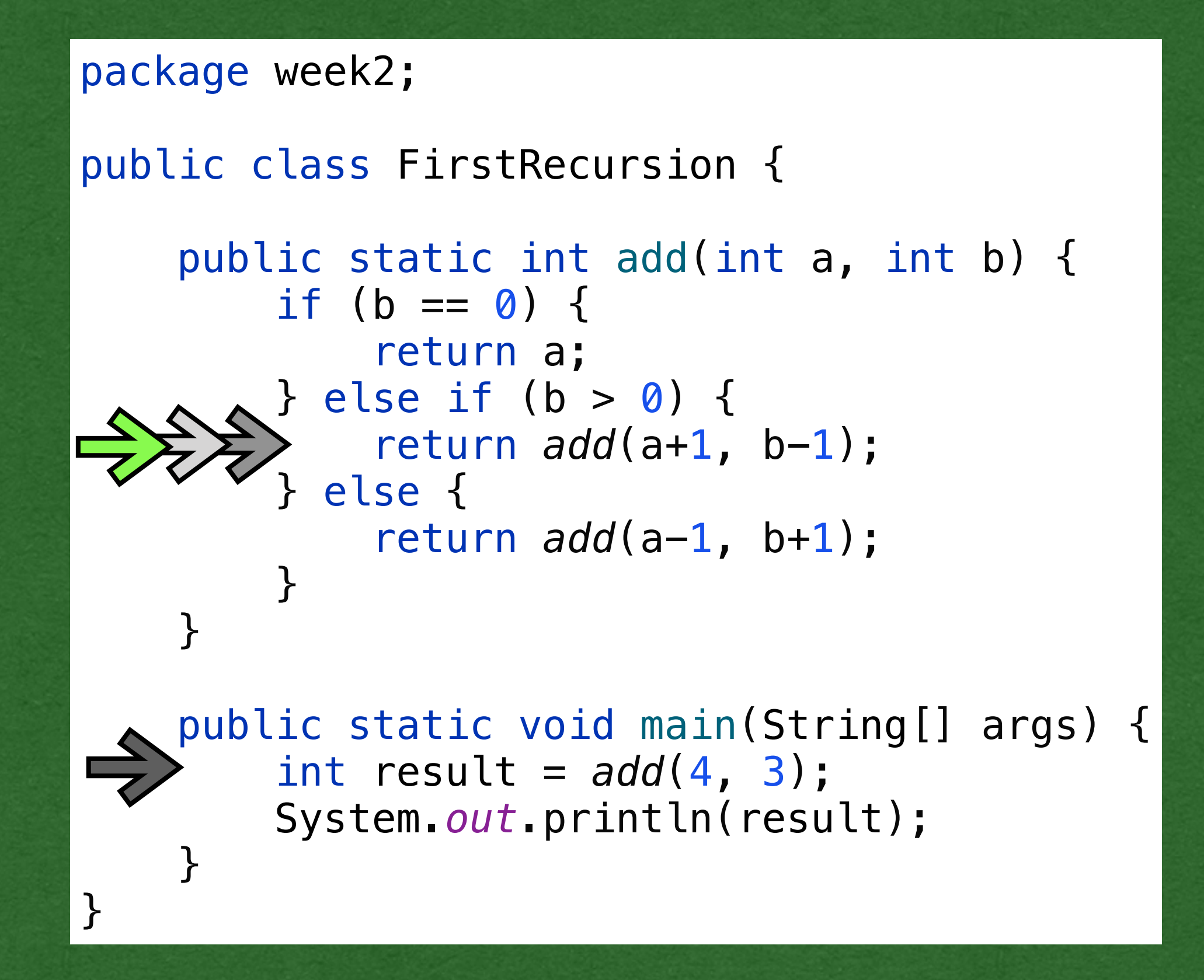

• This frame called add(6, 1) • The method call evaluated to 7

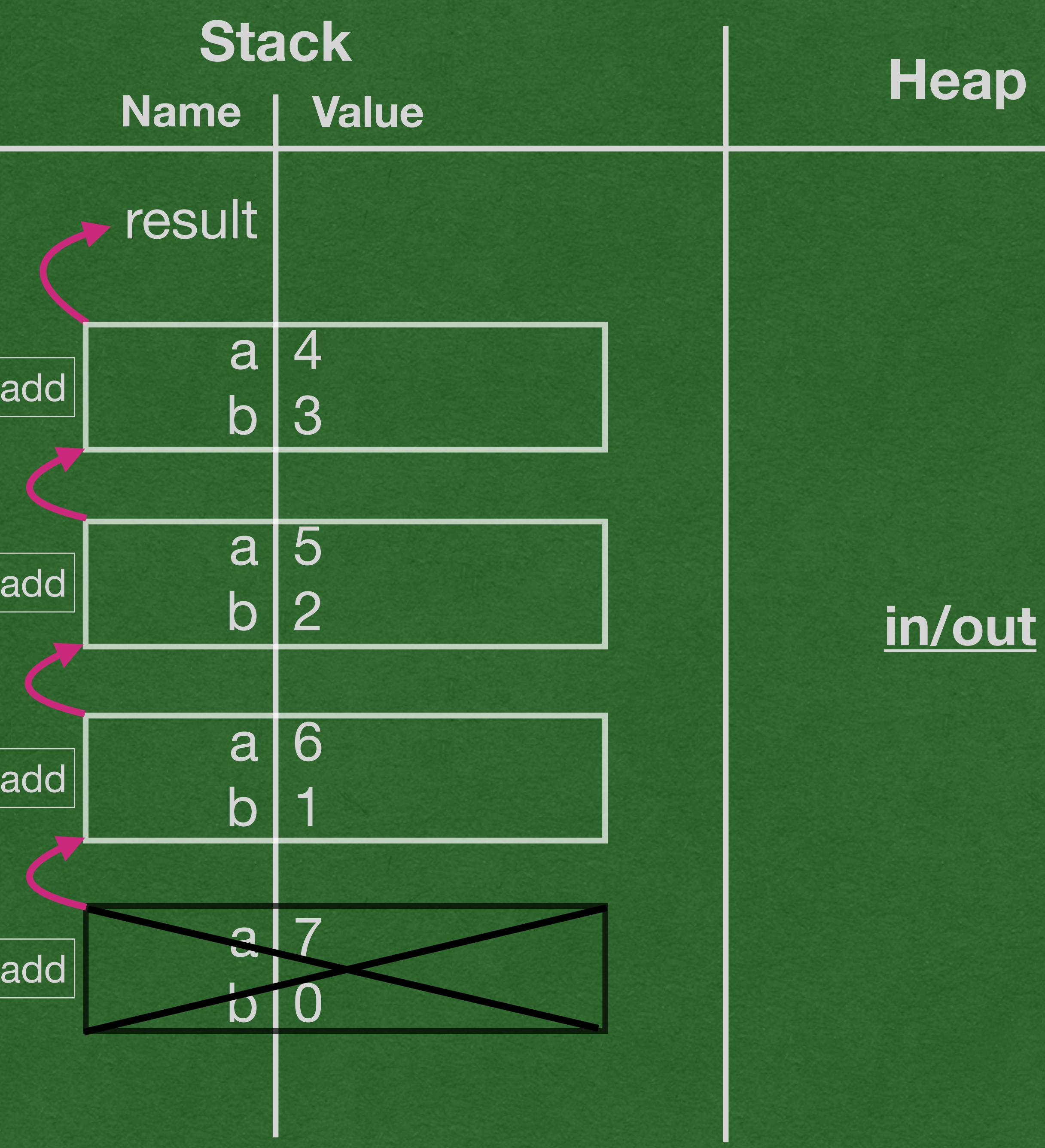

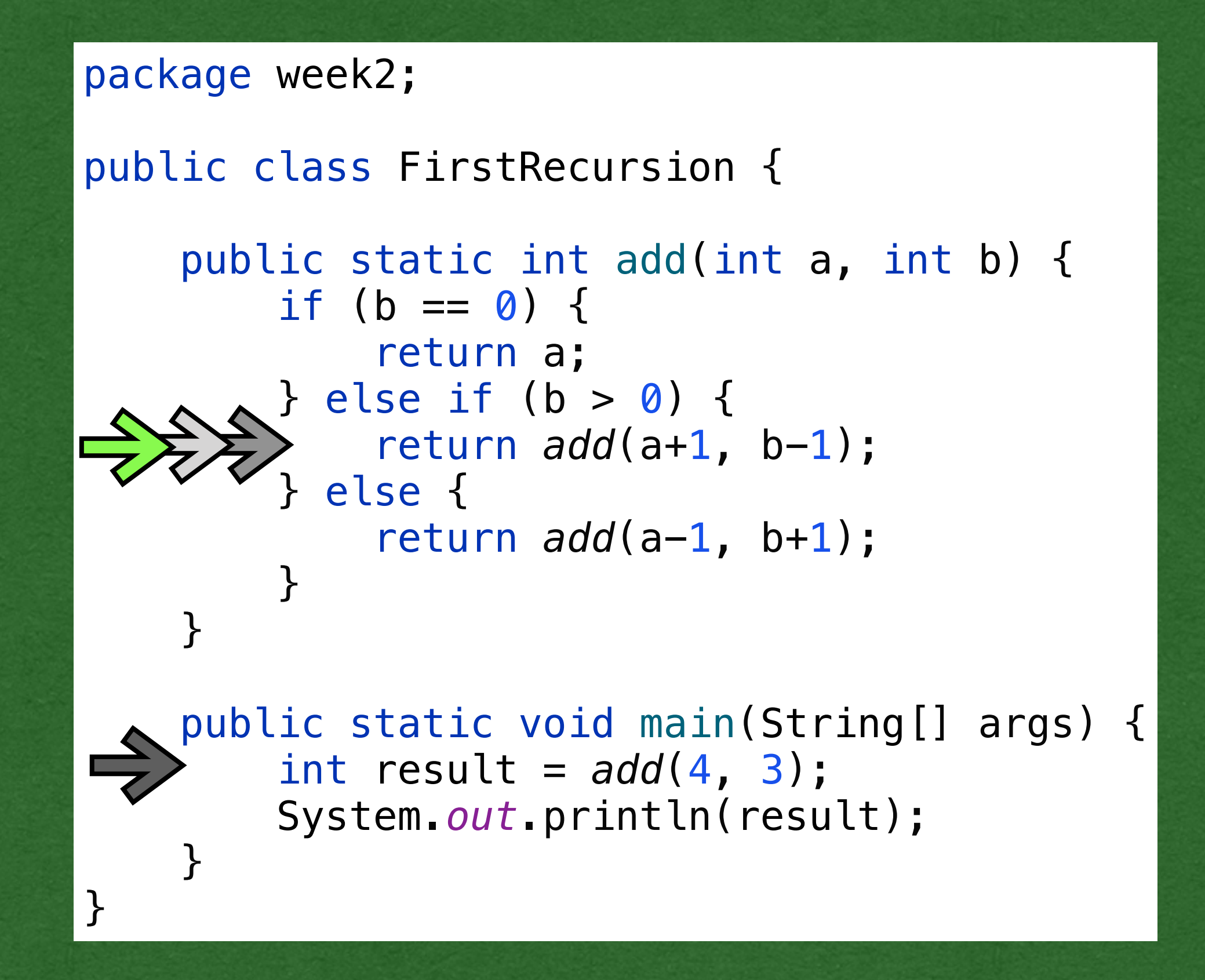

- Returns the value 7
- This frame is removed from the stack
- Control goes to the next frame on the stack

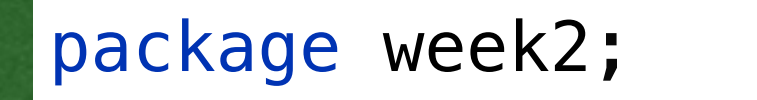

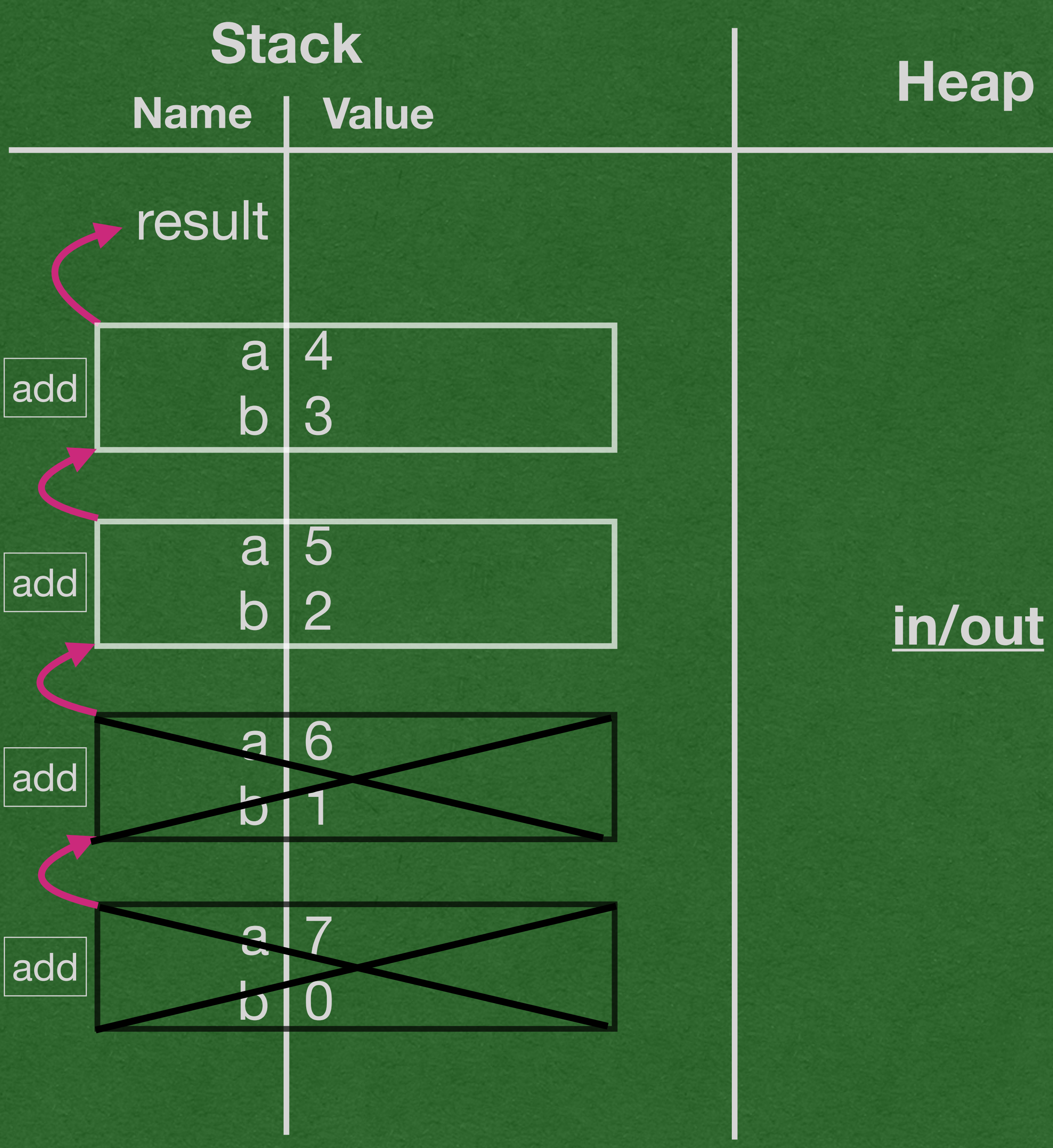

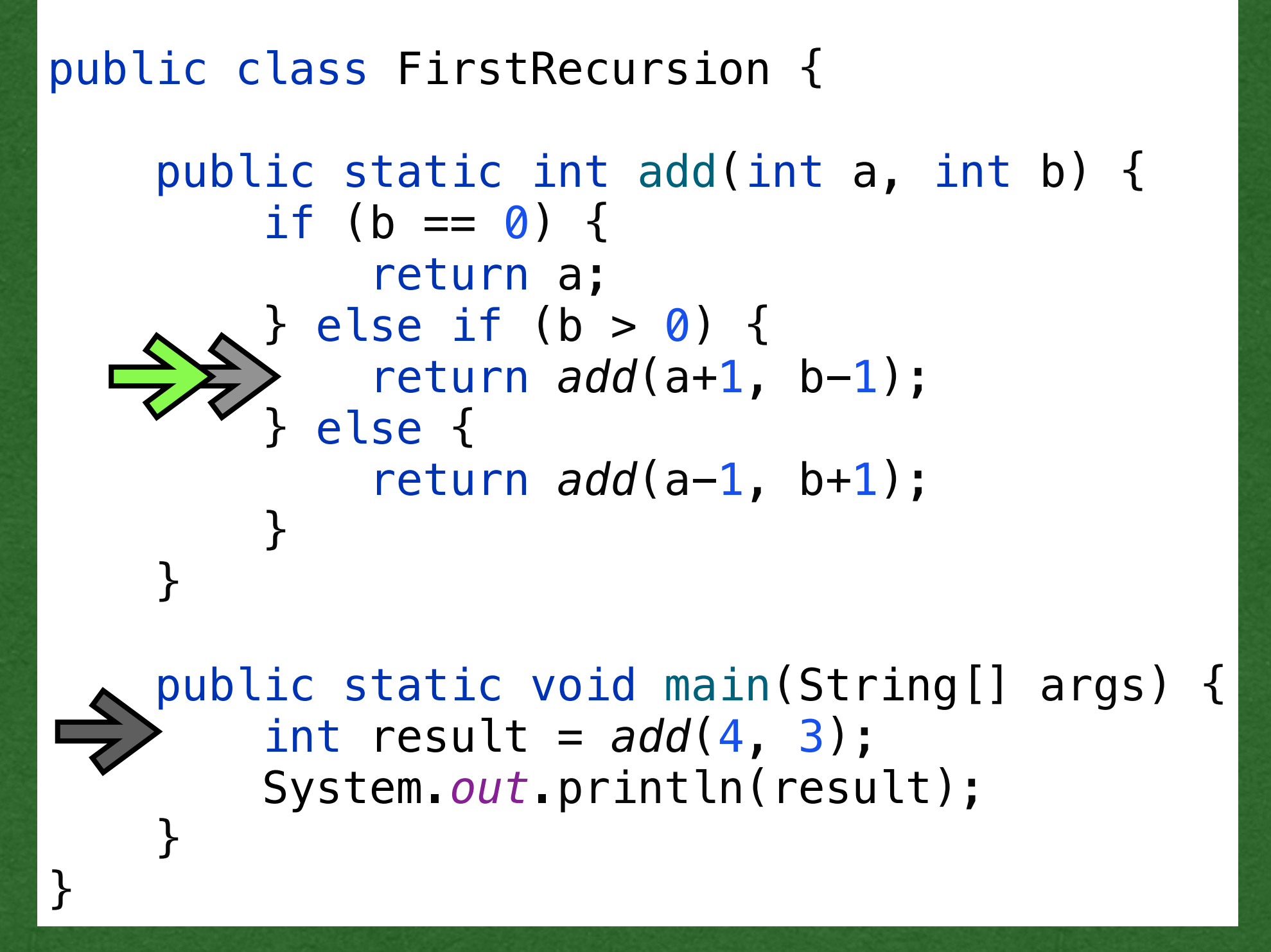

• The next frame returns the value 7 that it received from the previous frame

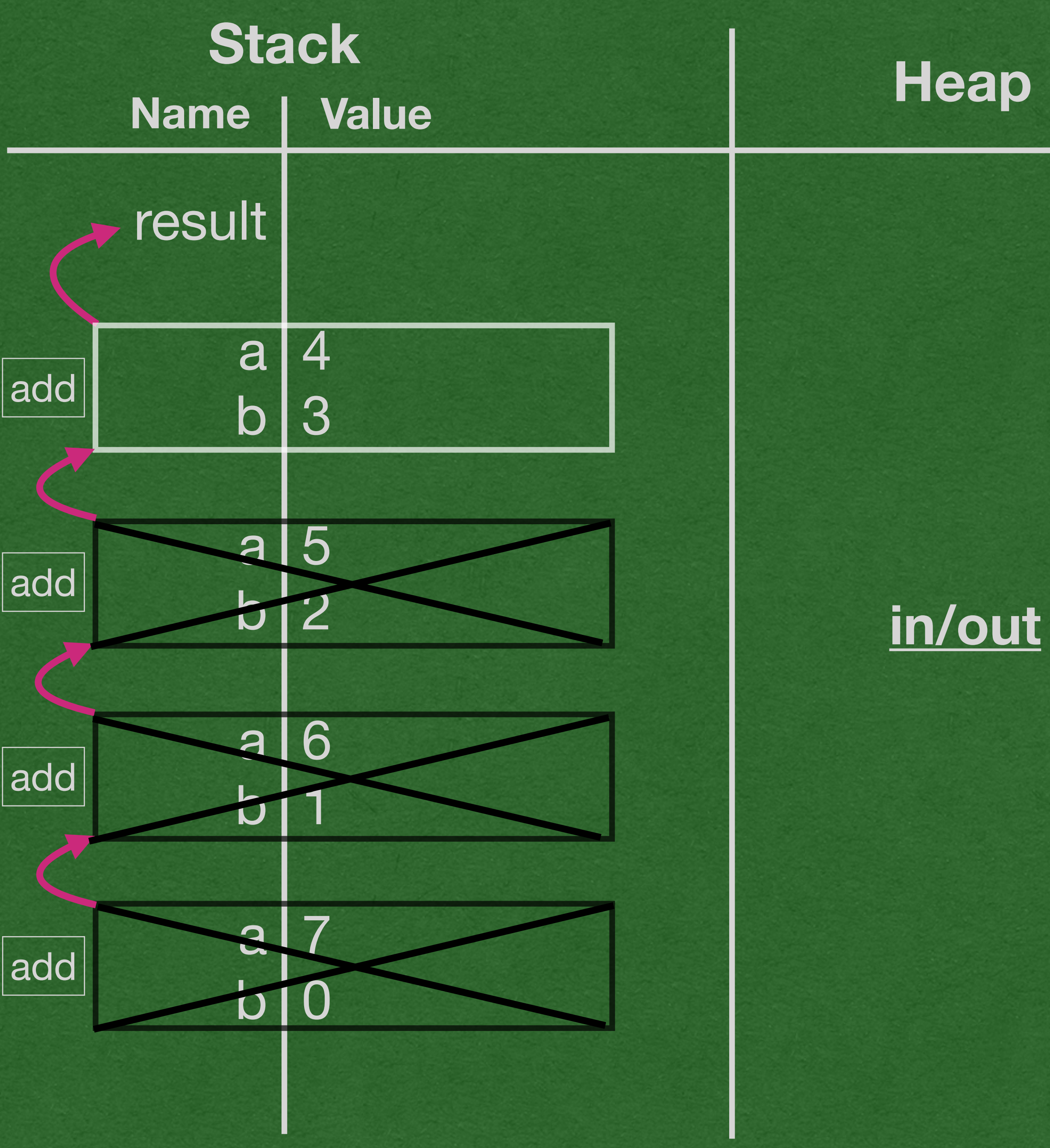

package week2;

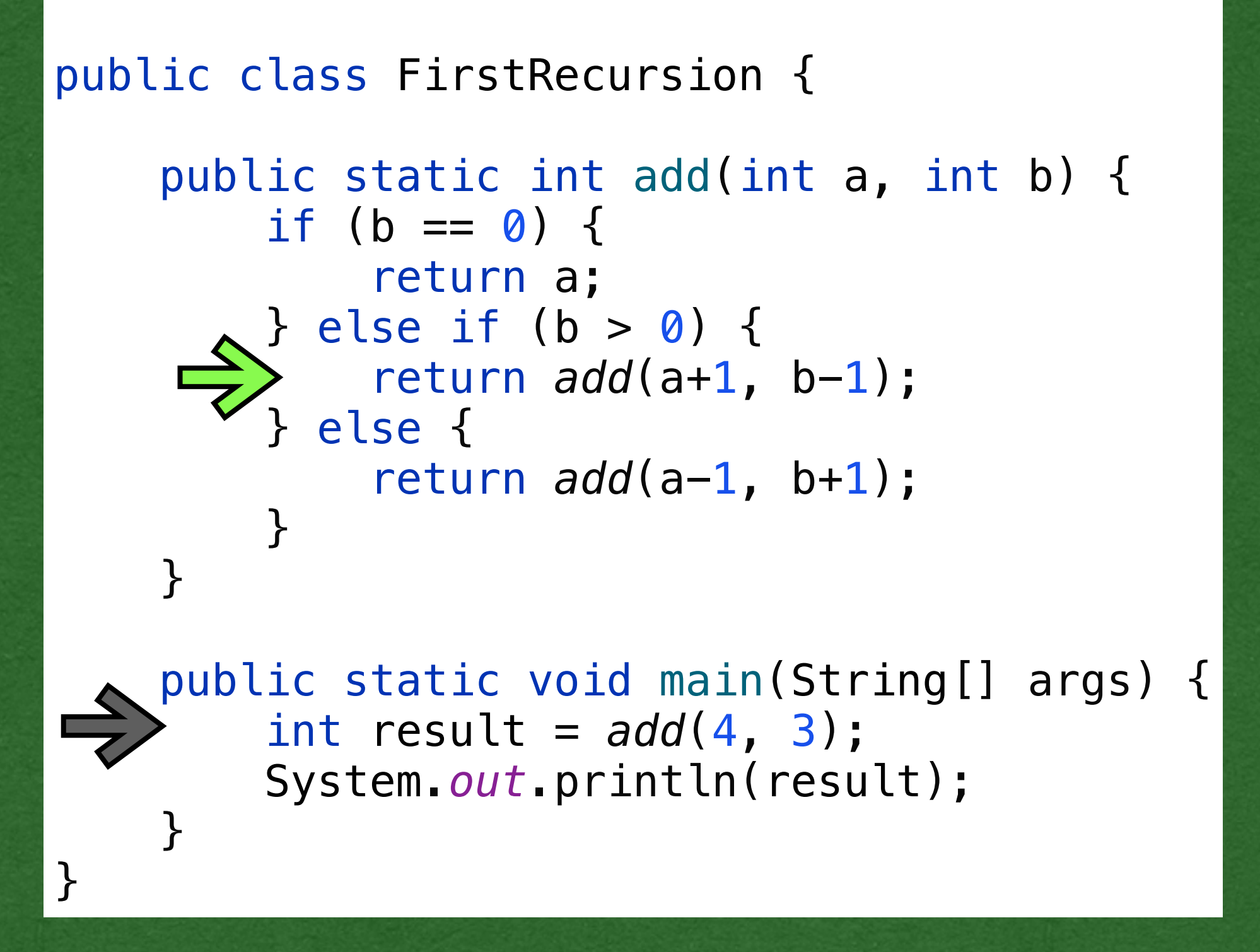

### • Return 7 to the main stack frame

```
package week2;
```

```
public class FirstRecursion 
{
 public static int add
(int a, int b) {
if (b == 0) {
           return a;
 } else if (b > 
0) {
 return add(a+
1, b-
1);
 } else 
{
return add(a-1, b+1);
        }
 }
 public static void main
(String[] args) {
\Rightarrow int result = add(4, 3);
 System
.out.println(result);
 } }
```
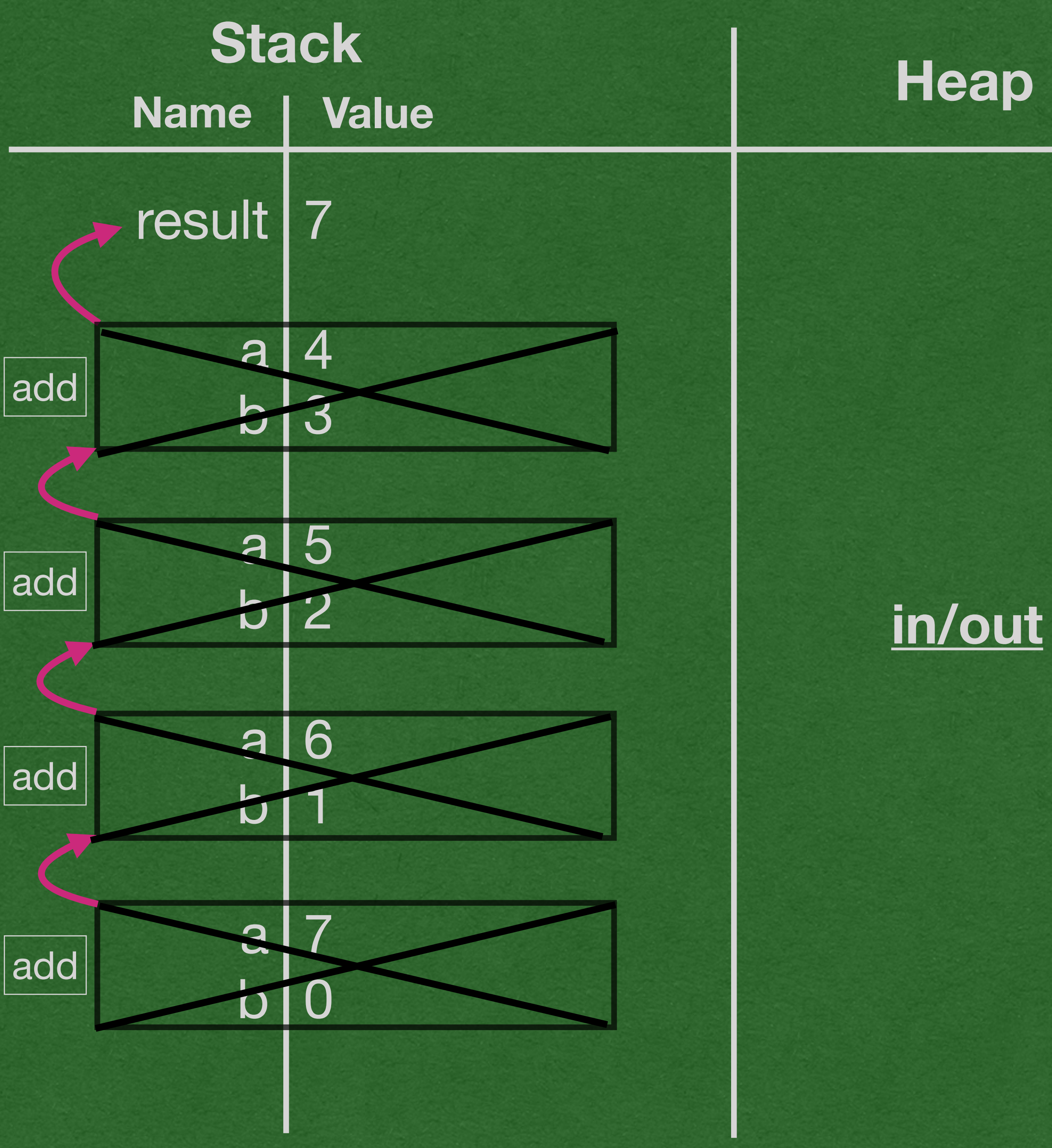

## • Print 7 to the screen • End the program

```
package week2;
```

```
public class FirstRecursion 
{
 public static int add
(int a, int b) {
if (b == 0) {
           return a;
 } else if (b > 
0) {
 return add(a+
1, b-
1);
 } else 
{
return add(a-1, b+1);
       }
    }
 public static void main
(String[] args) {
int result = add(4, 3);
 System
.out.println(result);
 } }
```
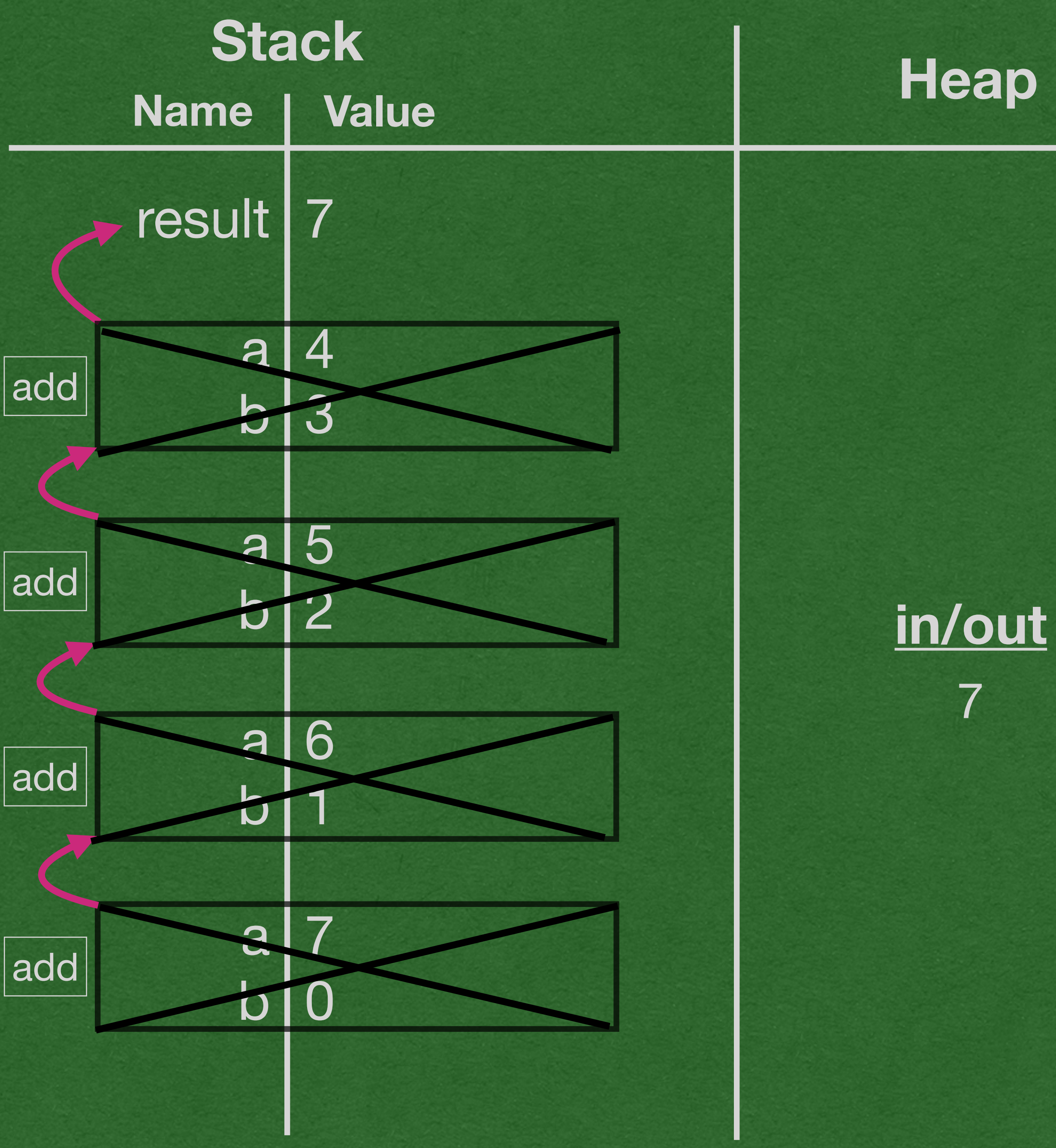

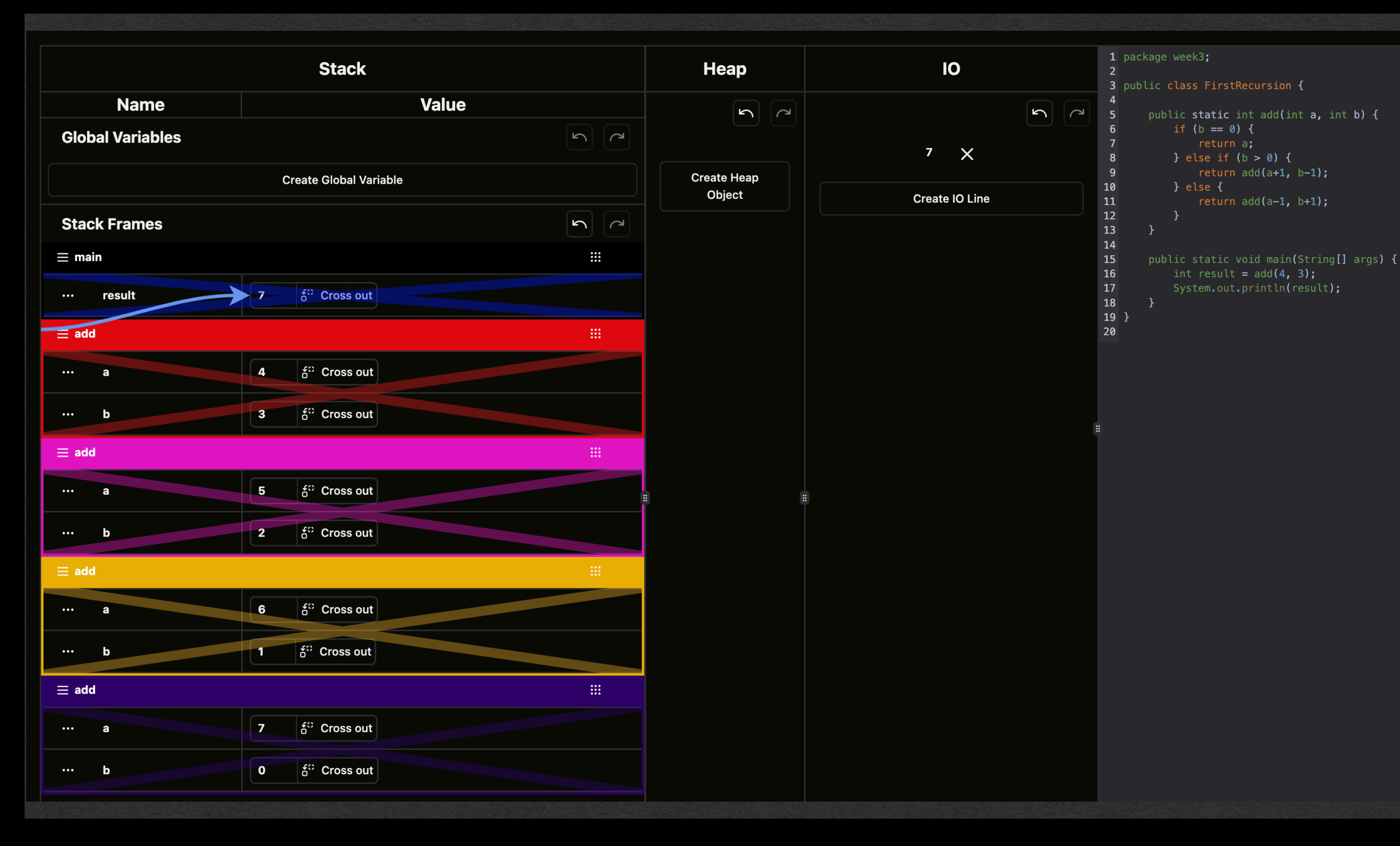

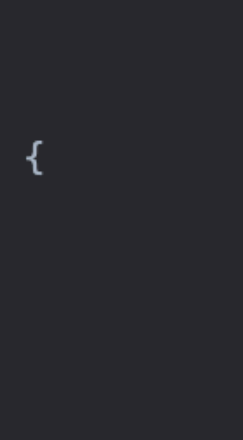

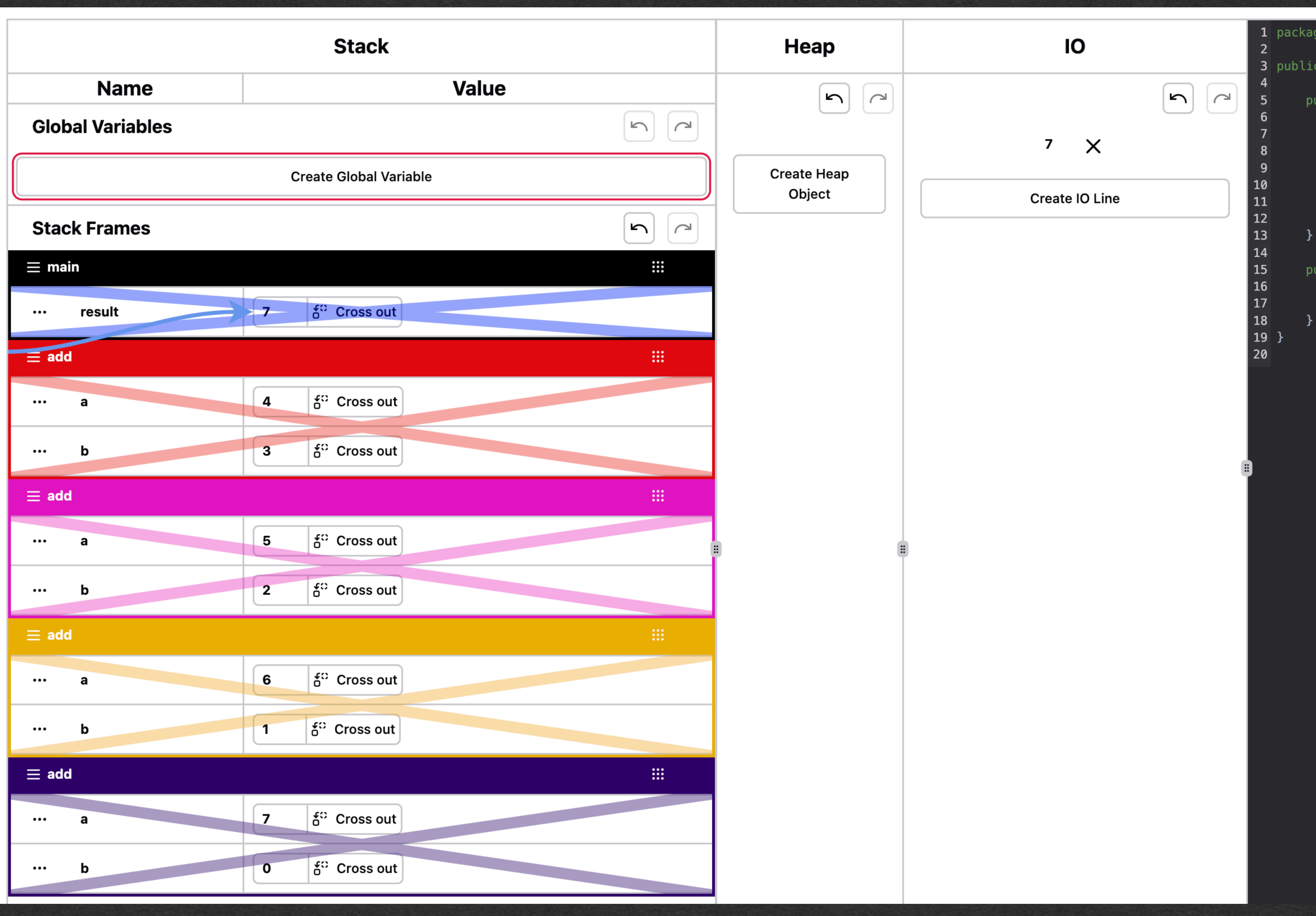

```
1 package week3;
3 public class FirstRecursion {
     public static int add(int a, int b) {
         if (b == 0) {
             return a;
         } else if (b > 0) {
             return add(a+1, b-1);} else {
             return add(a-1, b+1);}
     \}public static void main(String[] args) {
         int result = add(4, 3);System.out.println(result);
     \}
```
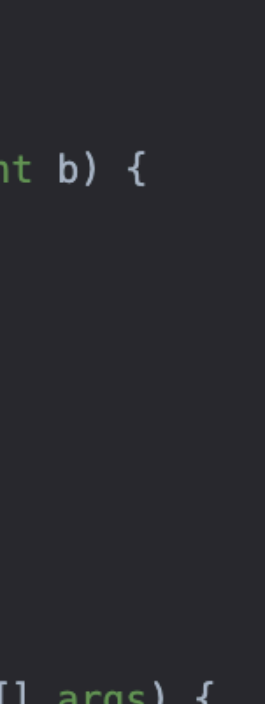